### Introduction to Standard ML

Robert  $\mathrm{Harper}^1$ School of Computer Science Carnegie Mellon University Pittsburgh, PA 15213-3891

Copyright  $\odot$  1986-1993 Robert Harper. All rights reserved.

1With exercises by Kevin Mitchell, Edinburgh University, Edinburgh, UK.

# **Contents**

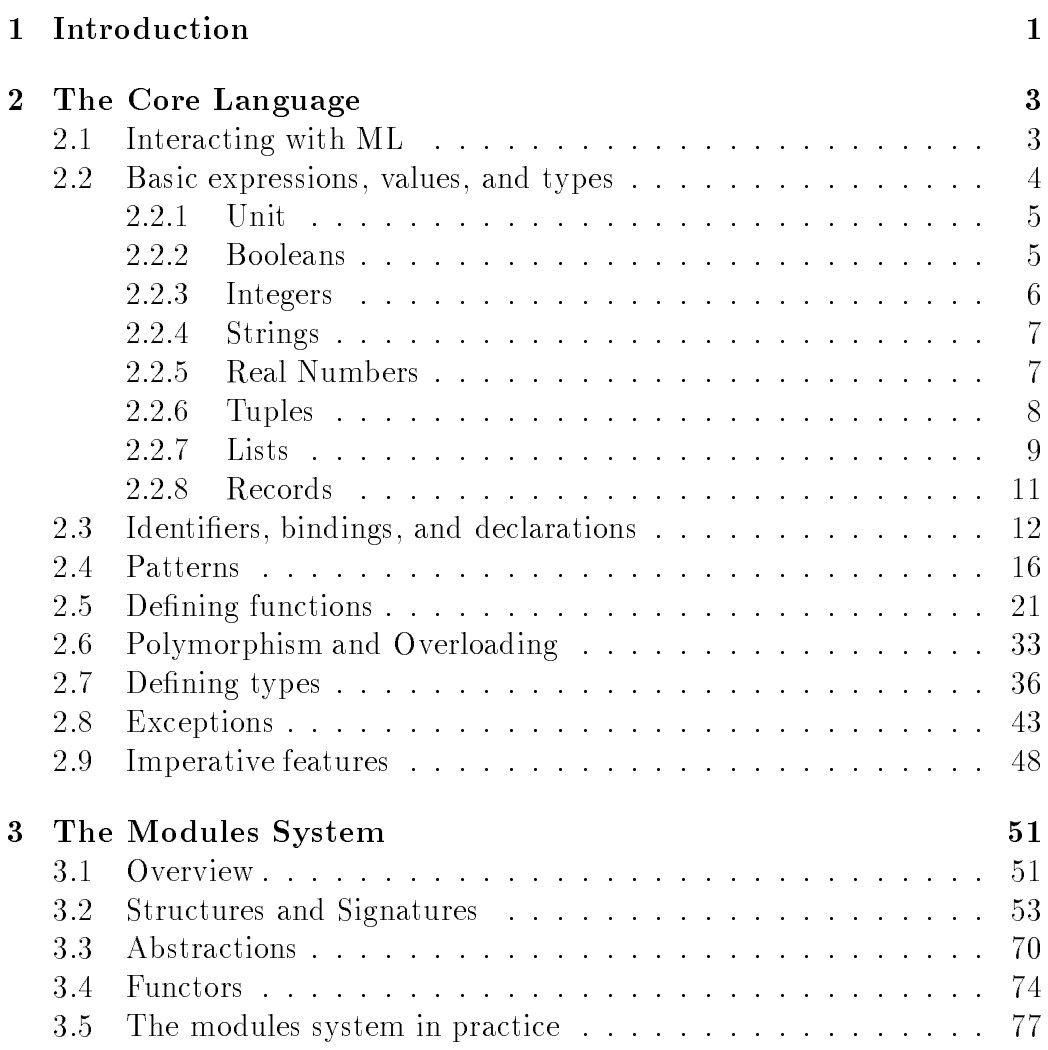

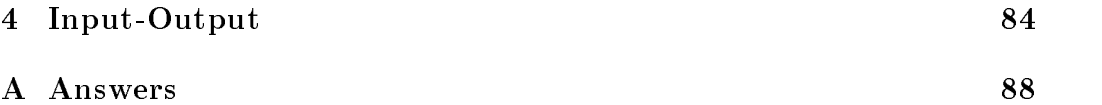

## Acknowledgements

Several of the examples were cribbed from Luca Cardelli's introduction to his dialect of ML [3], from Robin Milner's core language denition [5], from Dave MacQueen's modules paper [6], and from Abelson and Sussman's book [1]. Joachim Parrow, Don Sannella, and David Walker made many helpful suggestions.

## Chapter 1

# Introduction

These notes are an introduction to the Standard ML programming language. Here are some of the highlights of Standard ML:

- $\mathbb{R}$  is a functional programming ming in Functions are restrictions data objects: they may be passed as arguments, returned as results, and stored in variables. The principal control mechanism in ML is recursive function application.
- me is an interactive language. Every phrase read is an interest completely described, compiled, compiled, comp and executed, and the value of the phrase is reported, together with its type.
- me is strongly typed. Every legal expression has a type which is determined automatically by the compiler. Strong typing guarantees that no program can incur a type error at run time, a common source of bugs.
- man and the progress price type system. Each legal phrase has a uniquelydetermined most general typing that determines the set of contexts in which that phrase may be legally used.
- ML supports abstract types. Abstract types are a useful mechanism for program modularization. New types together with a set of functions on ob jects of that type may be dened. The details of the implementation are hidden from the user of the type, achieving a degree of isolation that is crucial to program maintenance.
- ML is statical ly scoped. ML resolves identier references at compile time, leading to more modular and more efficient programs.
- me same a type-safe exception mechanism. Exceptions are as useful means of handling unusual or deviant conditions arising at run-time.
- mas and a modules facility to support the incremental construction of  $\alpha$ large programs. An ML program is constructed as an interdependent collection of structures which are glued together using functors. Separate compilation is supported through the ability to export and import functors.

Standard ML is the newest member of a family of languages tracing its origins to the ML language developed at Edinburgh by Mike Gordon, Robin Milner, and Chris Wadsworth in the mid-seventies [4]. Since then numerous dialects and implementations have arisen, both at Edinburgh and elsewhere. Standard ML is a synthesis of many of the ideas that were explored in the variant languages, notably Luca Cardelli's dialect [3], and in the functional language HOPE developed by Rod Burstall, Dave MacQueen, and Don Sannella [2]. The most recent addition to the language is the modules system developed by Dave MacQueen [6].

These notes are intended as an informal introduction to the language and its use, and should not be regarded as a denitive description of Standard ML. They have evolved over a number of years, and are in need of revision both to reflect changes in the language, and the experience gained with it since its inception. Comments and suggestions from readers are welcome.

The definition of Standard ML is available from MIT Press [7]. A less formal, but in many ways obsolete, account is available as an Edinburgh University technical report [5]. The reader is encouraged to consult the definition for precise details about the language.

### Chapter 2

### The Core Language

#### Interacting with ML  $2.1$

Most implementations of ML are interactive, with the basic form of interaction being the "read-eval-print" dialogue (familiar to LISP users) in which an expression is entered, ML analyzes, compiles, and executes it, and the result is printed on the terminal.<sup>1</sup>

Here is a sample interaction:

- 3+2;

ML prompts with " $-$ ," and precedes its output with " $>$ ." The user entered the phrase " $3+2$ ". ML evaluated this expression and printed the value, " $5$ ", of the phrase, together with its type, \int".

Various sorts of errors can arise during an interaction with ML. Most of these fall into three categories: syntax errors, type errors, and run-time faults. You are probably familiar with syntax errors and run-time errors from your experience with other programming languages. Here is an example of what happens when you enter a syntactically incorrect phrase:

- let x=3 in x end; Parse error: Was expecting "in" in ... let <?> x ...

<sup>1</sup> The details of the interaction with the ML top level vary from one implementation to another, but the overall "feel" is similar in all systems known to the author. These notes were prepared using the Edinburgh compiler, circa 1988.

Run-time errors (such as dividing by zero) are a form of exception, about which we shall have more to say below. For now, we simply illustrate the sort of output that you can expect from a run-time error:

- 3 div 0; Failure: Div

The notion of a type error is somewhat more unusual. We shall have more to say about types and type errors later. For now, it suffices to remark that a type error arises from the improper use of a value, such as trying to add 3 to true:

```
- 3+true;
Type clash in: 3+true
Looking for
             a: int
I have found a: bool
```
One particularly irksome form of error that ML cannot diagnose is the infinite loop. If you suspect that your program is looping, then it is often possible to break the loop by typing the interrupt character (typically Control-C). ML will respond with a message indicating that the exception interrupt has been raised, and return to the top level. Some implementations have a debugging facility that may be helpful in diagnosing the problem.

Other forms of errors do arise, but they are relatively less common, and are often difficult to explain outside of context. If you do get an error message that you cannot understand, then try to find someone with more experience with ML to help you.

The details of the user interface vary from one implementation to another, particularly with regard to output format and error messages. The examples that follow are based on the Edinburgh ML compiler; you should have no difficulty interpreting the output and relating it to that of other compilers.

#### Basic expressions, values, and types 2.2

We begin our introduction to ML by introducing a set of basic types. In ML a type is a collection of values. For example, the integers form a type, as do the character strings and the booleans. Given any two types  $\sigma$  and  $\tau$ , the set of ordered pairs of values, with the left component a value of type  $\sigma$  and the right a value of type  $\tau$ , is a type. More significantly, the set of functions mapping one type to another form a type. In addition to these and other basic types, ML allows for user-dened types. We shall return to this point later.

Expressions in ML denote values in the same way that numerals denote numbers. The type of an expression is determined by a set of rules that guarantee that if the expression has a value, then the value of the expression is a value of the type assigned to the expression (got that?) For example, every numeral has type int since the value of a numeral is an integer. We shall illustrate the typing system of ML by example.

#### 2.2.1Unit

The type unit consists of a single value, written (), sometimes pronounced "unit" as well. This type is used whenever an expression has no interesting value, or when a function is to have no arguments.

#### $2.2.2$ Booleans

The type bool consists of the values true and false. The ordinary boolean negation is available as not; the boolean functions andalso and orelse are also provided as primitive.

The conditional expression, if e then  $e_1$  else  $e_2$ , is also considered here because its first argument,  $e$ , must be a boolean. Note that the else clause is not optional! The reason is that this "if" is a conditional expression, rather than a conditional command, such as in Pascal. If the else clause were omitted, and the test were false, then the expression would have no value! Note too that both the then expression and the else expression must have the same type. The expression

```
if true then true else ()
```
is type incorrect, or ill-typed, since the type of the then clause is bool, whereas the type of the else clause is unit.

- not true; > false : bool - false andalso true;

```
> false : bool
- false orelse true;
> true : bool
- if false then false else true;
> true : bool
- if true then false else true;
> false : bool
```
#### 2.2.3 Integers

The type int is the set of (positive and negative) integers. Integers are written in the usual way, except that negative integers are written with the tilde character """ rather than a minus sign.

- 75; > 75 : int  $24;$ > ~24 : int - (3+2) div 2; > 2 : int - (3+2) mod 2; > 1 : int

The usual arithmetic operators, +, -, \*, div, and mod, are available, with div and mod being integer division and remainder, respectively. The usual relational operators,  $\langle, \langle =, \rangle, \rangle =, =,$  and  $\langle \rangle$ , are provided as well. They each take two expressions of type int and return a boolean according to whether

```
-3<sub>2</sub>;> false : bool
- 3*2 >= 12 div 6;
> true : bool
- if 4*5 mod 3 = 1 then 17 else 51;
```
Notice that the relational operators, when applied to two integers, evaluate to either true or false, and therefore have type bool.

### 2.2.4 Strings

The type string consists of the set of finite sequences of characters. Strings are written in the conventional fashion as characters between double quotes. The double quote itself is written  $\sqrt[n]{n^m}$ .

```
- "Fish knuckles";
> "Fish knuckles" : string
- "\sum"";
> """ : string
```
Special characters may also appear in strings, but we shall have no need of them. Consult the ML language definition [7] for the details of how to build such strings.

The function size returns the length, in characters, of a string, and the function  $\hat{\ }$  is an infix append function.<sup>2</sup>

```
- "Rhinocerous " ^ "Party";
> "Rhinocerous Party"
- size "Walrus whistle";
> 14 : int
```
#### 2.2.5Real Numbers

The type of floating point numbers is known in ML as real. Real numbers are written in more or less the usual fashion for programming languages: an integer followed by a decimal point followed by one or more digits, followed by the exponent marker, E, followed by another integer. The exponent part is optional, provided that the decimal point is present, and the decimal part is optional provided that the exponent part is present. These conventions are needed to distinguish integer constants from real constants (ML does not support any form of type inclusion, so an integer must be explicitly coerced to a real.)

- 3.14159; > 3.14159 : real

 $\sim$  by  $\it{infix}$  we mean a function of two arguments that is written between its arguments, just as addition is normally written.

- 3E2; > 300.0 : real - 3.14159E2;  $> 314.159$  : real

The usual complement of basic functions on the reals are provided. The arithmetic functions  $\tilde{\ }$ ,  $\star$ ,  $\sim$ , and  $\star$  may be applied to real numbers, though one may not mix and match: a real can only be added to a real, and not to an integer. The relational operators  $=$ ,  $\lt$ ,  $\lt$ , and so on, are also defined for the reals in the usual way. Neither **div** nor mod are defined for the reals, but the function / denotes ordinary real-valued division. In addition there are functions such as sin, sqrt, and exp for the usual mathematical functions. The function real takes an integer to the corresponding real number, and floor truncates a real to the greatest integer less than it.

```
-3.0+2.0;
> 5.0 : real
- (3.0+2.0) = real(3+2);
> true : bool
- floor(3.2);
> 3 : real
- floor(*3.2);
> 4 : real
- \cos(0.0);> 1.0 : real
- \cos(0);Type clash in: (cos 0)
Looking for a: real
I have found a: int
```
This completes the set of *atomic* types in ML. We now move on to the compound types, those that are built up from other types.

#### 2.2.6Tuples

The type  $\sigma^*$ , where  $\sigma$  and  $\tau$  are types, is the type of ordered pairs whose first component has type  $\sigma$  and whose second component has type  $\tau$ . Ordered pairs are written  $(e_1,e_2)$ , where  $e_1$  and  $e_2$  are expressions. Actually, there's no need to restrict ourselves to pairs; we can build ordered  $n$ -tuples, where  $n \geq 2$ , by writing *n* comma-separated expressions between parentheses.

```
- ( true, () );
\triangleright (true, ()) : bool * unit
- ( 1, false, 17, "Blubber" );
> (1,false,17,"Blubber") : int * bool * int * string
- ( if 3=5 then "Yes" else "No", 14 mod 3 );
> ("No",2) : string * int
```
Equality between tuples is *component-wise* equality — two *n*-tuples are equal if each of their corresponding components are equal. It is a type error to try to compare two tuples of different types: it makes no sense to ask whether, say  $(true, 7)$  is equal to  $("abc", ()$ , since their corresponding components are of different types.

```
- ( 14 mod 3, not false ) = ( 1+1, true );
> true : bool
- ( "abc", (5*4) div 2 ) = ( "a"^"bc", 11);
> false : bool
- ( true, 7 ) = ( "abc", () );
Type clash in: (true, 7) = ("abc", ()Looking for a: bool*int
I have found a: string*unit
```
#### $2.2.7$ Lists

The type  $\tau$  list consists of finite sequences, or *lists*, of values of type  $\tau$ . For instance, the type int list consists of lists of integers, and the type bool list list consists of lists of lists of booleans. There are two notations for lists, the basic one and a convenient abbreviation. The first is based on the following characterization of lists:  $a \tau$  list is either empty, or it consists of a value of type  $\tau$  followed by a  $\tau$  list. This characterization is reflected in the following notation for lists: the empty list is written nil and a non-empty list is written  $e$ ::1, where e is an expression of some type  $\tau$  and l is some  $\tau$  list. The operator :: is pronounced "cons", after the LISP list-forming function by that name.

If you think about this definition for a while, you'll see that every nonempty list can be written in this form:

 $e_1$ :: $e_2$ :: $\cdots$ :: $e_n$ ::nil

where each  $e_i$  is an expression of some type  $\tau$ , and  $n \geq 1$ . This accords with the intuitive meaning of a list of values of a given type. The role of nil is to serve as the terminator for a list  $-$  every list has the form illustrated above.

This method of defining a type is called a *recursive* type definition. Such definitions characteristically have one or more *base cases*, or starting points, and one or more *recursion cases*. For lists, the base case is the empty list. nil, and the recursion case is cons, which takes a list and some other value and yields another list. Recursively-defined types occupy a central position in functional programming because the organization of a functional program is determined by the structure of the data objects on which it computes.

Here are some examples of using nil and :: to build lists:

```
- nil;
> [] : 'a list
- 3 :: 4 :: nil;
> [3,4] : int list
- ( 3 :: nil ) :: ( 4 :: 5 :: nil ) :: nil;
> [[3],[4,5]] : int list list
- ["This", "is", "it"];
> ["This","is","it"] : string list
```
Notice that ML prints lists in a compressed format as a comma-separated list of the elements of the list between square brackets. This format is convenient for input as well, and you may use it freely. But always keep in mind that it is an abbreviation  $-$  the nil and :: format is the primary one.

The type of nil (see the example in Section 2) is peculiar because it involves a type variable, printed as 'a, and pronounced "alpha". The reason for this is that there is nothing about an empty list that makes it a list of integers or a list of booleans, or any type of list at all. It would be silly to require that there be a distinct constant denoting the empty list for each type of list, and so ML treats nil as a polymorphic ob ject, one that can inhabit a variety of structurally-related types. The constant nil is considered to be an int list or a bool list or a int list list, according to the context. Note however that nil inhabits only list types. This is expressed by assigning the type 'a list to nil, where 'a is a variable ranging over the collection of types. An instance of a type involving a type variable (called a polytype,

for short) is obtained by replacing all occurrences of a given type variable by some type (perhaps another polytype). For example, 'a list has int list and (int  $*$  'b) list as instances. A type that does not involve any type variables is called a monotype.

Equality on lists is item-by-item: two lists are equal if they have the same length, and corresponding components are equal. As with tuples, it makes no sense to compare two lists with different types of elements, and so any attempt to do so is considered a type error.

```
-[1,2,3] = 1::2::3::nil;> true : bool
- [ [1], [2,4] ] = [ [2 div 2], [1+1, 9 div 3] ];
> false : bool
```
#### 2.2.8Records

The last compound type that we shall consider in this section is the record type. Records are quite similar to Pascal records and to C structures (and to similar features in other programming languages). A record consists of a finite set of labelled fields, each with a value of any type (as with tuples, different fields may have different types). Record values are written by giving a set of equations of the form  $l = e$ , where l is a label and e is an expression, enclosed in curly braces. The equation  $l = e$  sets the value of the field labelled l to the value of e. The type of such a value is a set of pairs of the form  $l : t$  where l is a label and  $\tau$  is a type, also enclosed in curly braces. The order of the equations and typings is completely immaterial — components of a record are identied by their label, rather than their position. Equality is componentwise: two records are equal if their corresponding fields (determined by label) are equal.

```
- {name="Foo",used=true};
> {name="Foo", used=true} : {name:string, used:bool}
- {name="Foo",used=true} = {used=not false,name="Foo"};
> true : bool
- {name="Bar",used=true} = {name="Foo",used=true};
> false : bool
```
Tuples are special cases of records. The tuple type  $\sigma * \tau$  is actually short-hand for the record type  $\{ 1 : \sigma, 2 : \tau \}$  with two fields labeled "1" and "2". Thus the expressions  $(3,4)$  and  $\{1=3,2=4\}$  have precisely the same meaning.

This completes our introduction to the basic expressions, values, and types in ML. It is important to note the regularity in the ways of forming values of the various types. For each type there are basic expression forms for denoting values of that type. For the atomic types, these expressions are the constants of that type. For example, the constants of type int are the numerals, and the constants of type string are the character strings, enclosed in double quotes. For the compound types, values are built using value constructors, or just constructors, whose job is to build a member of a compound type out of the component values. For example, the pairing constructor, written ( , ), takes two values and builds a member of a tuple type. Similarly, nil and :: are constructors that build members of the list type, as do the square brackets. The record syntax can also be viewed as a (syntactically elaborate) constructor for record types. This view of data as being built up from constants by constructors is one of the fundamental principles underlying ML and will play a crucial role in much of the development below.

There is one more very important type in ML, the function type. Before we get to the function type, it is convenient to take a detour through the declaration forms of ML, and some of the basic forms of expressions. With that under our belt, we can more easily discuss functions and their types.

#### 2.3 Identifiers, bindings, and declarations

In this section we introduce *declarations*, the means of introducing identifiers in ML. All identiers must be declared before they are used (the names of the built-in functions such as + and size are pre-declared by the compiler). Identifiers may be used in several different ways in ML, and so there is a declaration form for each such use. In this section we will concern ourselves with value identifiers, or variables. A variable is introduced by binding it to a value as follows:

```
- val x = 4*5;
> val x = 20 : int
- val s = "Abc" \hat{ } "def";
> val s = "Abcdef" : string
```

```
- val pair = (x, s);
> val pair = (20, "Abcdef") : int * string
```
The phrase val  $x = 4*5$  is called a *value binding*. To evaluate a value binding, ML evaluates the right-hand side of the equation and sets the value of the variable on the left-hand side to this value. In the above example, x is bound to 20, an integer. Thereafter, the identifier **x** always stands for the integer 20, as can be seen from the third line above: the value of  $(x, s)$ is obtained from the values of x and s.

Notice that the output from ML is slightly different than in our examples above in that it prints  $x =$  " before the value. The reason for that is that whenever an identifier is declared, ML prints its definition (the form of the definition depends on the sort of identifier; for now, we have only variables, for which the definition is the value of the variable). An expression  $e$  typed at the top level (in response to ML's prompt) is evaluated, and the value of e is printed, along with its type. ML implicitly binds this value to the identier it so that it can be conveniently referred to in the next top-level phrase.

It is important to emphasize the distinction between ML's notion of a variable and that of most other programming languages. ML's variables are more like the const declarations than var declarations of Pascal; in particular, binding is *not* assignment. When an identifier is declared by a value binding, a new identifier is "created"  $-$  it has nothing whatever to do with any previously declared identifier of the same name. Furthermore, once an identier is bound to a value, there is no way to change that value: its value is whatever we have bound to it when it was declared. If you are unfamiliar with functional programming, then this will seem rather odd, at least until we discuss some sample programs and show how this is used.

Since identifiers may be rebound, some convention about which binding to use must be provided. Consider the following sequence of bindings.

```
- val x = 17;
> val x = 17 : int
- val y = x;
> val y = 17 : int
- val x = true;
> val x = true : bool
- val z = x;
```
> val z = true : bool

The second binding for  $x$  hides the previous binding, and does not affect the value of y. Whenever an identifier is used in an expression, it refers to the closest textually enclosing value binding for that identifier. Thus the occurrence of x in the right-hand side of the value binding for z refers to the second binding of x, and hence has value true, not 17. This rule is no different than that used in other block-structured languages, but it is worth emphasizing that it is the same.

Multiple identiers may be bound simultaneously, using the keyword "and" as a separator:

 $-$  val  $x = 17$ ;  $>$  val  $x = 17$  : int - val  $x = true$  and  $y = x$ ; > val x = true : bool val  $y = 17$  : int

Notice that y receives the value 17, not true! Multiple value bindings joined by and are evaluated in parallel — first all of the right-hand sides are evaluated, then the resulting values are all bound to their corresponding left-hand sides.

In order to facilitate the following explanation, we need to introduce some terminology. We said that the role of a declaration is to define an identifier for use in a program. There are several ways in which an identifier can be used, one of which is as a variable. To declare an identifier for a particular use, one uses the binding form associated with that use. For instance, to declare an identifier as a variable, one uses a value binding (which binds a value to the variable and establishes its type). Other binding forms will be introduced later on. In general, the role of a declaration is to build an environment, which keeps track of the meaning of the identifiers that have been declared. For instance, after the value bindings above are processed, the environment records the fact that the value of x is true and that the value of y is 17. Evaluation of expressions is performed with respect to this environment, so that the value of the expression x can be determined to be true.

Just as expressions can be combined to form other expressions by using functions like addition and pairing, so too can declarations be combined with other declarations. The result of a compound declaration is an environment determined from the environments produced by the component declarations. The first combining form for declarations is one that we've already seen: the semicolon for *sequential composition* of environments.<sup>3</sup>

```
- val x = 17; val x = true and y = x;
> val x = 17 : int
> val x = true : bool
 val y = 17 : int
```
When two declarations are combined with semicolon, ML first evaluates the left-hand declaration, producing an environment  $E$ , and then evaluates the right-hand declaration (with respect to E), producing environment E'. The second declaration may hide the identifiers declared in the first, as indicated above.

It is also useful to be able to have *local* declarations whose role is to assist in the construction of some other declarations. This is accomplished as follows:

```
- local
    val x = 10val u = x*x + x*xval v = 2*x + (x \text{ div } 5)end;
> val u = 200 : int
  val v = 22 : int
```
The binding for  $x$  is local to the bindings for  $u$  and  $v$ , in the sense that  $x$  is available during the evaluation of the bindings for u and v, but not thereafter. This is reflected in the result of the declaration: only u and v are declared.

It is also possible to localize a declaration to an expression using let:

- let in

<sup>3</sup> The semicolon is syntactically optional: two sequential bindings are considered to be separated by a semicolon.

```
x*x + 2*x + 1
  end:
  end;
- 121 : int
```
The declaration of  $x$  is local to the expression occurring after the in, and is not visible from the outside. The body of the let is evaluated with respect to the environment built by the declaration occurring before the in. In this example, the declaration binds x to the value 10. With respect to this environment, the value of  $x*x+2*x+1$  is 121, and this is the value of the whole expression.

Exercise 2.3.1 What is the result printed by the ML system in response to the following declarations? Assume that there are no initial bindings for  $x$ , y or z.

1. val  $x = 2$  and  $y = x+1$ ; 2. val  $x = 1$ ; local val  $x = 2$  in val  $y = x+1$  end; val  $z = x+1$ ; 3. let val  $x = 1$  in let val  $x = 2$  and  $y = x$  in  $x + y$  end end;

#### 2.4 Patterns

You may have noticed that there is no means of obtaining, say, the first component of a tuple, given only the expressions defined so far. Compound values are decomposed via pattern matching. Values of compound types are themselves compound, built up from their component values by the use of value constructors. It is natural to use this structure to guide the decomposition of compound values into their component parts.

Suppose that x has type int\*bool. Then x must be some pair, with the left component an integer and the right component a boolean. We can obtain the value of the left and right components using the following generalization of a value binding.

```
- val x = ( 17, true );
> val x = (17, true) : int*bool
- val ( left, right ) = x;
> val left = 17 : int
  val right = true : bool
```
The left-hand side of the second value binding is a *pattern*, which is built up from variables and constants using value constructors. That is, a pattern is just an expression, possibly involving variables. The difference is that the variables in a pattern are not references to previously-bound variables, but rather variables that are about to be bound by pattern-matching. In the above example, left and right are two new value identifiers that become bound by the value binding. The pattern matching process proceeds by traversing the value of x in parallel with the pattern, matching corresponding components. A variable matches any value, and that value is bound to that identifier. Otherwise  $(i.e.,$  when the pattern is a constant) the pattern and the value must be identical. In the above example, since x is an ordered pair, the pattern match succeeds by assigning the left component of x to left, and the right component to right.

Notice that the simplest case of a pattern is a variable. This is the form of value binding that we introduced in the previous section.

It does not make sense to pattern match, say, an integer against an ordered pair, nor a list against a record. Any such attempt results in a type error at compile time. However, it is also possible for pattern matching to fail at run time:

```
- val x=(false,17);
> val x = (false, 17) : bool*int
- val (false,w) = x;> val w = 17 : int
- val (true, w) = x;
Failure: match
```
Notice that in the second and third value bindings, the pattern has a constant in the left component of the pair. Only a pair with this value as left component can match this pattern successfully. In the case of the second binding, x in fact has false as left component, and therefore the match succeeds, binding 17 to w. But in the third binding, the match fails because true does not match false. The message Failure: match indicates that a run-time matching failure has occurred.

Pattern matching may be performed against values of any of the types that we have introduced so far. For example, we can get at the components of a three element list as follows:

```
- val 1 = ["Lo", "and", "behold"];
> val l = ["Lo","and","behold"] : string list
- val [x1, x2, x3] = 1;
> val x1 = "Lo" : string
 val x2 = "and" : stringval x3 = "behold" : string
```
This works fine as long as we know the length of 1 in advance. But what if 1 can be any non-empty list? Clearly we cannot hope to write a single pattern to bind all of the components of l, but we can decompose l in accordance with the inductive definition of a list as follows:

```
- val 1 = ["Lo", "and", "behold"];
> val l = ["Lo","and","behold"] : string list
- val hd::tl = 1;
> val hd = "Lo" : string
 val tl = ["and","behold"] : string list
```
Here hd is bound to the first element of the list 1 (called the head of 1), and the t is bound to the list resulting from deleting the first element (called the tail of the list). The type of hd is string and the type of tl is string list. The reason is that :: constructs lists out of a component (the left argument)

**Exercise 2.4.1** What would happen if we wrote val  $[hd, t] = 1$ ; instead of the above. (Hint: expand the abbreviated notation into its true form, then match the result against  $1$ ).

Suppose that all we are interested in is the head of a list, and are not interested in its tail. Then it is inconvenient to have to make up a name for the tail, only to be ignored. In order to accommodate this "don't care" case, ML has a wildcard pattern that matches any value whatsoever, without creating a binding.

```
- val 1 = ["Lo", "and", "behold"];
> val l = ["Lo","and","behold"] : string list
- val hd:: = 1;
> val hd = "Lo" : string
```
Pattern matching may also be performed against records, and, as you may have guessed, it is done on the basis of labelled fields. An example will illustrate record pattern matching:

```
- val r = \{ name="Foo", used=true \};> val r = {name="Foo",used=true} : {name:string,used:bool}
- val { used=u, name=n } = r;
> val n = "Foo" : string
  val u = true : bool
```
It is sometimes convenient to be able to match against a partial record pattern. This can be done using the record wildcard, as the following example

```
- val { used=u, ... } = r ;
> val u = true : bool
```
There is an important restriction on the use of record wildcards: it must be possible to determine at compile time the type of the entire record pattern  $(i.e.,$  all the fields and their types must be inferrable from the context of the match).

Since single-field selection is such a common operation, ML provides a short-hand notation for it: the name field of  $r$  may be designated by the application #name r. Actually, #name is bound to the function  $fn$   ${name=n, \ldots}$  $\Rightarrow$  n, which selects the name field from a record, and thus it must be possible to determine from context the entire record type whenever a selection function is used. In particular,  $fn \times \Rightarrow \#name \times will$  be rejected since the full record type of  $x$  is not fixed by the context of occurrence. You will recall that n-tuples are special forms of records whose labels are natural numbers i such that  $1 \leq i \leq n$ . The *i*th component of a tuple may therefore be selected using the function  $\sharp i$ .

Patterns need not be flat, in the following sense:

```
- val x = ( ( "foo", true ), 17 ) ;
> val x = (("foo", true), 17) : (string*bool)*int- val ((11,1r),r) = x;
> val ll = "foo" : string
 val lr = true : bool
 val r = 17 : int
```
Sometimes it is desirable to bind \intermediate" pattern variables. For instance, we may want to bind the pair  $(11,1r)$  to an identifier 1 so that we can refer to it easily. This is accomplished by using a layered pattern. A layered pattern is built by attaching a pattern to a variable within another pattern as follows:

```
- val x = ( ( "foo", true ), 17 );
> val x = (("foo", true), 17) : (string*bool)*int- val ( l as (l1,lr), r ) = x;
> val l = ("foo",true) : string*bool
 val 11 = "foo" : stringval lr = true : bool
 val r = 17 : int
```
Pattern matching proceeds as before, binding 1 and r to the left and right components of x, but in addition the binding of 1 is further matched against the pattern  $(11,1r)$ , binding 11 and 1r to the left and right components of l. The results are printed as usual.

Before you get too carried away with pattern matching, you should realize that there is one significant limitation: patterns must be *linear*: a given pattern variable may occur only once in a pattern. This precludes the possibility of writing a pattern  $(x, x)$  which matches only symmetric pairs, those for which the left and right components have the same value. This restriction causes no difficulties in practice, but it is worth pointing out that there are limitations.

Exercise 2.4.2 Bind the variable x to the value 0 by constructing patterns to match against the following expressions.

For example, given the expression (true,"hello",0), the required pattern is  $($ , \_, x).

- 1. { a=1, b=0, c=true }
- 2. [ ~2, ~1, 0, 1, 2 ]
- 3. [ (1,2), (0,1) ]

### 2.5 Defining functions

So far we have been using some of the pre-defined functions of ML, such as the arithmetic functions and the relational operations. In this section we introduce function bindings, the means by which functions are defined in ML.

We begin with some general points about functions in ML. Functions are used by *applying* them to an argument. Syntactically, this is indicated by writing two expressions next to one another, as in size "abc" to invoke the function size with argument "abc". All functions take a single argument; multiple arguments are passed by using tuples. So if, for example, there were a function append which takes two lists as arguments, and returns a list, then an application of append would have the form append $(11,12)$ : it has single argument which is an ordered pair  $(11,12)$ . There is a special syntax for some functions (usually just the built-in's) that take a pair as argument, called *infix application*, in which the function is placed between the two arguments. For example, the expression  $e1 + e2$  really means "apply" the function  $+$  to the pair (e1,e2). It is possible for user-defined functions to be inx, but we shall not go into that here.

Function application can take a syntactically more complex form in ML than in many common programming languages. The reason is that in most of the common languages, functions can be designated only by an identifer, and so function application always has the form  $f(e_1, \ldots, e_n)$ , where f is an identier. ML has no such restriction. Functions are perfectly good values, and so may be designated by arbitrarily complex expressions. Therefore the general form of an application is  $e\,e$  , which is evaluated by first evaluating  $e$  . obtaining some function f, then evaluating  $e'$ , obtaining some value v, and applying f to v. In the simple case that  $e$  is an identifier, such as size, then the evaluation of  $e$  is quite simple  $-\frac{1}{2}$  simply retrieve the value of size, which had better be a function. But in general, e can be quite complex and require any amount of computation before returning a function as value. Notice that this rule for evaluation of function application uses the *call-by-value* parameter passing mechanism since the argument to a function is evaluated before the function is applied.

How can we guarantee that in an application  $e|e\rangle, e|$  will in fact evaluate to a function and not, say, a boolean? The answer, of course, is in the type of e. Functions are values, and all values in ML are divided up into types. A *function type* is a compound type that has functions as members.

A function type has the form  $\sigma$ - $\rightarrow \tau$ , pronounced " $\sigma$  to  $\tau$ ," where  $\sigma$  and  $\tau$ are types. An expression of this type has as value a function that whenever it is applied to a value of type  $\sigma$ , returns a value of type  $\tau$ , provided that it terminates (unfortunately, there is no practical means of ensuring that all functions terminate for all arguments). The type  $\sigma$  is called the *domain type* of the function, and  $\tau$  is called its *range type.* An application e e is legal only if e has type  $\sigma$ -> $\tau$  and e has type  $\sigma$ , that is, only if the type of the argument matches the domain type of the function. The type of the whole expression is then  $\tau$ , which follows from the definition of the type  $\sigma \rightarrow \tau$ .

For example,

```
- size;
  size = fn : string -> int- not;
 not = fn : bool -> bool
- not 3;
Type clash in: not 3
Looking for a: bool
I have found a: int
```
The type of size indicates that it takes a string as argument and returns an integer, just as we might expect. Similarly, not is a function that takes a boolean and returns a boolean. Functions have no visible structure, and so print as \fn". The application of not to 3 fails because the domain type of not is bool, whereas the type of 3 is int.

Since functions are values, we can bind them to identiers using the value binding mechanism introduced in the last section. For example,

```
- val len = size;
> val len = fn : string -> int
- len "abc";
```
The identifier size is bound to some (internally-defined) function with type string->int. The value binding above retrieves the value of size, some function, and binds it to the identifier len. The application len "abc" is processed by evaluating len to obtain some function, evaluating "abc" to obtain a string (itself), and applying that function to that string. The result

is 3 because the function bound to size in ML returns the length of a string in characters

Functions are complex objects, but they are not built up from other ob jects in the same way that ordered pairs are built from their components. Therefore their structure is not available to the programmer, and pattern matching may not be performed on functions. Furthermore, it is not possible to test the equality of two functions (due to a strong theoretical result which says that this cannot be done, even in principle). Of all the types we have introduced so far, every one except the function type has an equality defined on values of that type. Any type for which we may test equality of values of that type is said to *admit equality*. No function type admits equality, and every atomic type admits equality. What about the other compound types? Recall that equality of ordered pairs is defined "component-wise": two ordered pairs are equal iff their left components are equal and their right components are equal. Thus the type  $\sigma^*$  admits equality iff both  $\sigma$  and  $\tau$ admit equality. The same pattern of reasoning is used to determine whether an arbitrary type admits equality. The rough-and-ready rule is that if the values of a type involve functions, then it probably doesn't admit equality (this rule can be deceptive, so once you get more familiar with ML, you are encouraged to look at the official definition in the ML report  $[7]$ ).

With these preliminaries out of the way, we can now go on to consider user-defined functions. The syntax is quite similar to that used in other languages. Here are some examples.

```
- fun twice x = 2*x;
> val twice = fn : int->int
- twice 4;
> 8 : int
- fun fact x = if x=0 then 1 else x * fact(x-1);> val fact = fn : int->int
- fact 5;
> 120 : int
- fun plus(x,y):int=x+y;
> val plus = fn : int*int->int
- plus(4,5);
> 9 : int
```
Functions are defined using *function bindings* that are introduced by the

keyword fun. The function name is followed by its parameter, which is a pattern. In the first two examples the parameter is a simple pattern, consisting of a single identifier; in the third example, the pattern is a pair whose left component is  $x$  and right component is  $y$ . When a user-defined function is applied, the value of the argument is matched against the parameter of the function in exactly the same way as for value bindings, and the body of the function is evaluated in the resulting environment. For example, in the case of twice, the argument (which must be an integer, since the type of twice is  $int->int$ ) is bound to x and the body of twice,  $2*x$  is evaluated, yielding the value 8. For plus the pattern matching is slightly more complex since the argument is a pair, but it is no different from the value bindings of the previous section: the value of the argument is matched against the pattern  $(x, y)$ , obtaining bindings for x and y. The body is then evaluated in this environment, and the result is determined by the same evaluation rules. The ": int" in the definition of plus is called a type constraint; its purpose here is to disambiguate between integer addition and real addition. We shall have more to say about this, and related issues, later on.

**Exercise 2.5.1** Define the functions circumference and area to compute these properties of a circle given its radius.

Exercise 2.5.2 Define a function to compute the absolute value of a real number.

The definition of the function fact illustrates an important point about function definitions in ML: functions defined by **fun** are *recursive*, in the sense that the occurrence of fact in the right-hand side of the definition of fact refers to the very function being defined (as opposed to some other binding for fact which may happen to be in the environment). Thus fact "calls itself" in the process of evaluating its body. Notice that on each recursive call, the argument gets smaller (provided that it was greater than zero to begin with), and therefore fact will eventually terminate. Non-terminating definitions are certainly possible, and are the bane of the ML novice. For a trivial example, consider the function

- fun  $f(x)=f(x);$  $>$  val f = fn:  $a\rightarrow b$ 

Any call to f will loop forever, calling itself over and over.

Exercise 2.5.3 An alternative syntax for conditional statements might be defined by

fun  $new_if(A,B,C) = if A then B else C$ 

Explain what goes wrong if the definition for fact is altered to use this new definition.

Now we can go on to define some interesting functions and illustrate how real programs are written in ML. Recursion is the key to functional programming, so if you're not very comfortable with it, you're advised to go slowly and practice evaluating recursive functions like fact by hand.

So far we have defined functions with patterns consisting only of a single variable, or an ordered pair of variables. Consider what happens if we attempt to define a function on lists, say is nil which determines whether or not its argument is the empty list. The list types have two value constructors: nil and ::. A function defined on lists must work regardless of whether the list is empty or not, and so must be defined by cases, one case for nil and one case for  $\cdots$ . Here is the definition of is nil:

```
- fun is_nil( nil ) = true
    \vert is_nil( _::_ ) = false ;
> is_nil = fn : 'a list -> bool
- is_nil nil ;
> true : bool
- is nil [2,3] ;
```
The definition of is nil reflects the structure of lists: it is defined by cases, one for nil and one for h::t, separated from one another by a vertical bar.

In general if a function is defined on a type with more than one value constructor, then that function must have one case for each constructor. This guarantees that the function can accept an arbitrary value of that type without failure. Functions defined in this way are called *clausal function* definitions because they contain one clause for each form of value of the argument type.

Of course, clausal definitions are appropriate for recursively-defined functions as well. Suppose that we wish to define a function append that, given two lists, returns the list obtained by tacking the second onto the end of the first. Here is a definition of such a function:

```
- fun append(nil,1) = 1
    | append(hd::tl,1) = hd :: append(tl,1);
> val append = fn : ( 'a list * 'a list ) -> 'a list
```
There are two cases to consider, one for the empty list and one for a nonempty list, in accordance with the inductive structure of lists. It is trivial to append a list l to the empty list: the result is just l. For non-empty lists, we can append 1 to  $hd$ : the result of appending 1 to tl.

**Exercise 2.5.4** Evaluate the expression append  $(1,2)$ , [3]) by hand to convince yourself that this definition of append is correct.

**Exercise 2.5.5** What function does the following definition compute?

fun r  $[] = [] | r(h::t) = append(r(t), [h])$ 

The type of append is a polytype; that is, it is a type that involves the type variable 'a. The reason is that append obviously works no matter what the type of the elements of the list are  $-$  the type variable 'a stands for the type of the elements of the list, and the type of append ensures that both lists to be appended have the same type of elements (which is the type of the elements of the resulting list). This is an example of a polymorphic function; it can be applied to a variety of lists, each with a different element type. Here are some examples of the use of append:

```
- append([],[1,2,3]);
> [1,2,3] : int list
- append([1,2,3],[4,5,6]);
> [1,2,3,4,5,6] : int list
- append(["Bowl","of"],["soup"]);
> ["Bowl", "of", "soup"] : string list
```
Notice that we used append for objects of type int list and of type string list.

In general ML assigns the most general type that it can to an expression. By "most general", we mean that the type reflects only the commitments that are made by the internal structure of the expression. For example, in the definition of the function append, the first argument is used as the target

of a pattern match against nil and ::, forcing it to be of some list type. The type of the second argument must be a list of the same type since it is potentially cons'd with an element of the first list. These two constraints imply that the result is a list of the same type as the two arguments, and hence append has type ('a list \* 'a list) -> 'a list.

Returning to the example above of a function  $f(x)$  defined to be  $f(x)$ , we see that the type is 'a->'b because, aside from being a function, the body of f makes no commitment to the type of x, and hence it is assigned the type 'a, standing for any type at all. The result type is similarly uncommitted, and so is taken to be 'b, an arbitrary type. You should convince yourself that no type error can arise from any use of f, even though it has the very general type 'a->'b.

Function bindings are just another form of declaration, analogous to the value bindings of the previous section (in fact, function bindings are just a special form of value binding). Thus we now have two methods for building declarations: value bindings and function bindings. This implies that a function may be defined anywhere that a value may be declared; in particular, local function definitions are possible. Here is the definition of an efficient list reversal function:

```
- fun reverse l =
    let fun rev(nil, y) = y\vert rev(hd::tl,y) = rev(tl,hd::y)
    in
        rev(l,nil)
    end:
    end;
> val reverse = fn : 'a list -> 'a list
```
The function rev is a local function binding that may be used only within the let. Notice that rev is defined by recursion on its first argument, and reverse simply calls rev, and hence does not need to decompose its argument l.

Functions are not restricted to using parameters and local variables  $$ they may freely refer to variables that are available when the function is defined. Consider the following definition:

```
- fun pairwith(x,1) =
    let fun p y = (x,y)
```

```
in map p l
    end;
> val pairwith = fn : 'a * 'b list \rightarrow ('a*'b) list
- val l=[1,2,3];
> val 1 = [1, 2, 3] : int list
- pairwith("a",l);
> [("a",1),("a",2),("a",3)] : ( string * int ) list
```
The local function  $\bar{p}$  has a non-local reference to the identifier  $\bar{x}$ , the parameter of the function pairwith. The same rule applies here as with other non-local references: the nearest enclosing binding is used. This is exactly the same rule that is used in other block structured languages such as Pascal (but differs from the one used in most implementations of LISP).

**Exercise 2.5.6** A "perfect number" is one that is equal to the sum of all its factors (including 1 but not including itself). For example, 6 is a perfect number because  $6 = 3 + 2 + 1$ . Define the predicate isperfect to test for perfect numbers.

It was emphasized above that in ML functions are values; they have the same rights and privileges as any other value. In particular, this means that functions may be passed as arguments to other functions, and applications may evaluate to functions. Functions that use functions in either of these ways are called *higher order* functions. The origin of this terminology is somewhat obscure, but the idea is essentially that functions are often taken to be more complex data items than, say, integers (which are called "first order" ob jects). The distinction is not absolute, and we shall not have need to make much of it, though you should be aware of roughly what is meant by the term.

First consider the case of a function returning a function as result. Suppose that f is such a function. What must its type look like? Let's suppose that it takes a single argument of type  $\tau$ . Then if it is to return a function as result, say a function of type  $\sigma \rightarrow \rho$ , then the type of f must be  $\tau \rightarrow (\sigma \rightarrow \rho)$ This reflects the fact that  $f$  takes an object of type  $\tau$ , and returns a function whose type is  $\sigma$ -> $\rho$ . The result of any such application of f may itself be applied to a value of type  $\sigma$ , resulting in a value of type  $\rho$ . Such a successive application is written  $f(e1)(e2)$ , or just f e1 e2; this is *not* the same as  $f(e1,e2)$ ! Remember that  $(e1,e2)$  is a *single* object, consisting of an

ordered pair of values. Writing  $f \neq 2$  means "apply  $f \neq 1$ , obtaining a function, then apply that function to e2". This is why we went to such trouble above to explain function application in terms of obtaining a function value and applying it to the value of the argument: functions can be denoted by expressions other than identifiers.

Here are some examples to help clarify this:

```
- fun times (x:int) (y:int) = x*y;> val times = fn : int->(int->int)
- val twice = times 2;
> val twice = fn : int -> int
- twice 4;
> 8 : int
- times 3 4;
> 12 : int
```
The function times is defined to be a function that, when given an integer, returns a function which, when given an integer returns an integer.4 The identifer twice is bound to times 2. Since 2 is an object of type int, the result of applying times to 2 is an object of type int- $\text{int}$ , as can be seen by inspecting the type of times. Since twice is a function, it may be applied to an argument to obtain a value, in this case twice 4 returns 8 (of course!). Finally times is successively applied to 3, then the result is applied to 4, yielding 12. This last application might have been parenthesized to (times 3) 4 for clarity.

It is also possible for functions to take other functions as arguments. Such functions are often called functionals or operators, but, once again, we shall not concern ourselves terribly much with this terminology. The classical example of such a function is the map function which works as follows: map takes a function and a list as arguments, and returns the list resulting from applying the function to each element of the list in turn. Obviously the function must have domain type the same as the type of the elements of the list, but its range type is arbitrary. Here is a definition for map:

```
- fun map f nil = nil
     \lceil \mod{f} \rceil (hd::tl) = f(hd) :: map f tl ;
> val map = fn : ('a->'b) -> ('a list) -> ('b list)
```
<sup>&</sup>lt;sup>4</sup>The need for ":int" on x and y will be explained in Section 6 below.

Notice how the type of map reflects the correlation between the type of the list elements and the domain type of the function, and between the range type of the function and the result type.

Here are some examples of using map:

```
- val 1 = [1,2,3,4,5];
> val 1 = [1, 2, 3, 4, 5] : int list
- map twice l;
> [2,4,6,8,10] : int list
- fun listify x = [x];
> val listify = fn : 'a -> 'a list
- map listify l;
> [[1],[2],[3],[4],[5]] : int list list
```
**Exercise 2.5.7** Define a function powerset that given a set (represented as a list) will return the set of all its subsets.

Combining the ability to take functions as values and to return functions as results, we now define the composition function. It takes two functions as argument, and returns their composition:

```
- fun compose(f,g)(x) = f(g(x));
> val compose = fn : ('a->'b * 'c->'a) -> ('c->'b)- val fourtimes = compose(twice,twice);
> val fourtimes = fn : int->int
- fourtimes 5;
> 20 : int
```
Let's walk through this carefully. The function compose takes a pair of functions as argument and returns a function; this function, when applied to x returns  $f(g(x))$ . Since the result is  $f(g(x))$ , the type of x must be the domain type of g; since f is applied to the result of  $g(x)$ , the domain type of f must be the range type of g. Hence we get the type printed above. The function fourtimes is obtained by applying compose to the pair (twice,twice) of functions. The result is a function that, when applied to x, returns twice(twice(x)); in this case, x is 5, so the result is 20.

Now that you've gained some familiarity with ML, you may feel that it is a bit peculiar that declarations and function values are intermixed. So far there is no primitive expression form for functions: the only way to designate a function is to use a fun binding to bind it to an identifier, and then to refer to it by name. But why should we insist that *all* functions have names? There is a good reason for naming functions in certain circumstances, as we shall see below, but it also makes sense to have *anonymous* functions, or lambda's (the latter terminology comes from LISP and the  $\lambda$ -calculus.)

Here are some examples of the use of function constants and their relationship to clausal function denitions:

```
- fun listify x = [x];
> val listify = fn : 'a->'a list
- val listify2 = fn x=>(x);
> listify2 = fn : 'a->'a list
- listify 7;
> [7] : int list
- listify2 7;
> [7] : int list
- (\text{fn } x = > [x])(7);> [7] : int list
- val l=[1,2,3];
> val l = [1, 2, 3] : int list
- map(fn x=>[x],1);
> [[1],[2],[3]] : int list list
```
We begin by giving the definition of a very simple function called  $listify$ that makes a single element list out of its argument. The function listify2 is exactly equivalent, except that it makes use of a function constant. The expression  $\texttt{fn}$   $\texttt{x=>[x]}$  evaluates to a function that, when given an object x, returns [x], just as listify does. In fact, we can apply this function "directly" to the argument 7, obtaining  $[7]$ . In the last example, we pass the function denoted by  $fn \times >[x]$  to map (defined above), and obtain the same result as we did from map listify l.

Just as the fun binding provides a way of defining a function by pattern matching, so may anonymous functions use pattern-matching in their definitions. For example,

```
- (fn nil => nil | hd::tl => tl)([1, 2, 3]);
> [2,3] : int list
```

```
- (fn nil => nil | hd::tl => tl)([]);
> nil : int list
```
The clauses that make up the definition of the anonymous function are collectively called a match.

The very anonymity of anonymous functions prevents us from writing down an anonymous function that calls itself recursively. This is the reason why functions are so closely tied up with declarations in ML: the purpose of the fun binding is to arrange that a function have a name for itself while it is being defined.

**Exercise 2.5.8** Consider the problem of deciding how many different ways there are of changing  $\pounds 1$  into 1, 2, 5, 10, 20 and 50 pence coins. Suppose that we impose some order on the types of coins. Then it is clear that the following relation holds

Number of ways to change amount  $\alpha$  using  $n$  kinds of coins

- $\equiv$  Number of ways to change amount *a* using all but the first kind of coin
	- $+$  Number of ways to change amount  $a-d$  using all n kinds of coins, where  $d$  is the denomination of the first kind of coin.

This relation can be transformed into a recursive function if we specify the degenerate cases that terminate the recursion. If  $a = 0$ , we will count this as one way to make change. If  $a < 0$ , or  $n = 0$ , then there is no way to make change. This leads to the following recursive definition to count the number of ways of changing a given amount of money.

```
fun first_denom 1 = 1
  | first_denom 2 = 2
  | first_denom 3 = 5
  | first_denom 4 = 10
  | first_denom 5 = 20
  | first_denom 6 = 50;
fun cc(0, ) = 1| cc(,0) = 0
  | cc(amount, kinds) =
      if amount < 0 then 0
```
```
else
  cc(amount-(first_denom kinds), kinds)
+ cc(amount, (kinds-1));
```

```
fun count_change amount = cc(amount, 6);
```
Alter this example so that it accepts a list of denominations of coins to be used for making change.

**Exercise 2.5.9** The solution given above is a terrible way to count change because it does so much redundant computation. Can you design a better algorithm for computing the result (this is hard, and you might like to skip this exercise on first reading).

Exercise 2.5.10 (The Towers of Hanoi) Suppose you are given three rods and n disks of different sizes. The disks can be stacked up on the rods, thereby forming "towers". Let the n disks initially be placed on rod A in order of decreasing size. The task is to move the <sup>n</sup> disks from rod A to rod C such that they are ordered in the original way. This has to be achieved under the

- 1. In each step exactly one disk is moved from one rod to another rod
- 2. A disk may never be placed on top of a smaller disk
- 3. Rod B may be used as an auxiliary store.

Define a function to perform this task.

## 2.6 Polymorphism and Overloading

There is a subtle, but important, distinction that must be made in order for you to have a proper grasp of polymorphic typing in ML. Recall that we defined a polytype as a type that involved a type variable; those that do not are called monotypes. In the last section we dened a polymorphic function as one that works for a large class of types in a uniform way. The key idea is that if a function "doesn't care" about the type of a value (or component of a value), then it works regardless of what that value is, and therefore works for a wide class of types. For example, the type of append was seen to be 'a list  $*$  'a list  $\rightarrow$  'a list, reflecting the fact that append does not care what the component values of the list are, only that the two arguments are both lists having elements of the same type. The type of a polymorphic function is always a polytype, and the collection of types for which it is defined is the infinite collection determined by the instances of the polytype. For example, append works for int list's and bool list's and int\*bool list's, and so on *ad infinitum*. Note that polymorphism is not limited to functions: the empty list nil is a list of every type, and thus has type 'a list.

This phenomenon is to be contrasted with another notion, known as *over*loading. Overloading is a much more ad hoc notion than polymorphism because it is more closely tied up with notation than it is with the structure of a function's definition. A fine example of overloading is the addition function, +. Recall that we write 3+2 to denote the sum of two integers, 3 and 2, and that we also write 3.0+2.0 for the addition of the two real numbers 3.0 and 2.0. This may seem like the same phenomenon as the appending of two integer lists and the appending of two real lists, but the similarity is only apparent: the *same* append function is used to append lists of any type. but the algorithm for addition of integers is different from that for addition for real numbers. (If you are familiar with typical machine representations of integers and floating point numbers, this point is fairly obvious.) Thus the single symbol  $+$  is used to denote two different functions, and not a single polymorphic function. The choice of which function to use in any given instance is determined by the type of the arguments.

This explains why it is not possible to write  $fun plus(x,y)=x+y$  in ML: the compiler must know the types of x and y in order to determine which addition function to use, and therefore is unable to accept this definition. The way around this problem is to explicitly specify the type of the argument to plus by writing fun plus( $x:int$ , $y:int$ )= $x+y$  so that the compiler knows that integer addition is intended. It it an interesting fact that in the absence of overloaded identiers such as +, it is never necessary to include explicit type information.5 But in order to support overloading and to allow you to explicitly write down the intended type of an expression as a double-checking measure, ML allows you to qualify a phrase with a type expression. Here are

 $\pm$  except occasionally when using partial patterns, as in fun  $\pm$  {x,...} = x

some examples:

```
- fun plus(x,y) = x+y;Unresolvable overloaded identifier: +
- fun plus(x:int, y:int) = x+y;> val plus = fn : int*int->int
- 3 : bool;
Type clash in: 3 : bool
Looking for a: bool
I have found a: int
- (plus,true): (int*int->int) * bool;
> (fn, true) : (int*int->int) * bool
- fun id(x: 'a) = x;> val id = fn : 'a -> 'a
```
Note that one can write polytypes just as they are printed by ML: type variables are identifiers preceded by a single quote.

Equality is an interesting \in-between" case. It is not a polymorphic function in the same sense that append is, yet, unlike  $+$ , it is defined for arguments of (nearly) every type. As discussed above, not every type admits equality, but for every type that does admit equality, there is a function = that tests whether or not two values of that type are equal, returning true or false, as the case may be. Now since ML can tell whether or not a given type admits equality, it provides a means of using equality in a \quasipolymorphic" way. The trick is to introduce a new kind of type variable, written  $'$  a, which may be instantiated to any type that admits equality (an "equality type", for short). The ML type checker then keeps track of whether a type is required to admit equality, and reflects this in the inferred type of a function by using these new type variables. For example,

- fun member( x, nil ) = false | member( x, h::t ) = if x=h then true else member(x,t);  $>$  val member = fn : ''a \* ''a list  $\rightarrow$  bool

The occurrences of ''a in the type of member limit the use of member to those types that admit equality.

### 2.7 Defining types

The type system of ML is extensible. Three forms of type bindings are available, each serving to introduce an identifier as a type constructor.

The simplest form of type binding is the *transparent type binding*, or *type* abbreviation. A type constructor is defined, perhaps with parameters, as an abbreviation for a (presumably complex) type expression. There is no semantic significance to such a binding — all uses of the type constructor are equivalent to the defining type.

```
- type intpair = int * int ;
> type intpair = int * int
- fun f(x:intpair) = let val (1,r)=x in 1 end ;> val f = fn : intpair -> int
- f(3,2);> 3 : int
- type 'a pair = a * 'a> type 'a pair = 'a * 'a
- type boolpair = bool pair
> type boolpair = bool pair
```
Notice that there is no difference between int\*int and intpair because intrair is defined to be equal to int\*int. The only reason to qualify x with : interpretently in the definition of f is so that its type prints as intensing- $\lambda$ int.

The type system of ML may be extended by defining new compound types using a datatype binding. A data type is specified by giving it a name (and perhaps some type parameters) and a set of value constructors for building ob jects of that type. Here is a simple example of a datatype declaration:

```
- datatype color = Red | Blue | Yellow ;
> type color
  con Red : color
  con Blue : color
  con Yellow : color
- Red;
> Red : color
```
This declaration declares the identifier color to be a new data type, with

constructors Red, Blue, and Yellow. <sup>6</sup> This example is reminiscent of the enumeration type of Pascal.

Notice that ML prints type color, without any equation attached, to reflect the fact that color is a new data type. It is not equal to any other type previously declared, and therefore no equation is appropriate. In addition to defining a new type, the datatype declaration above also defines three new value constructors. These constructors are printed with the keyword con, rather than val, in order to emphasize that they are constructors, and may therefore be used to build up patterns for clausal function definitions. Thus a datatype declaration is a relatively complex construct in ML: it simultaneously creates a new type constructor and defines a set of value constructors for that type.

The idea of a data type is pervasive in ML. For example, the built-in type bool can be thought of as having been pre-declared by the compiler as

```
- datatype bool = true | false ;
> type bool
  con true : bool
  con false : bool
```
Functions may be defined over a user-defined data type by pattern matching, just as for the primitive types. The value constructors for that data type determine the overall form of the function denition, just as nil and :: are used to build up patterns for functions defined over lists. For example,

```
- fun favorite Red = true
    | favorite Blue = false
    | favorite Yellow = false ;
> val favorite = fn : color->bool
- val color = Red;
> val color = Red : color
- favorite color;
> true : bool
```
This example also illustrates the use of the same identifier in two different ways. The identifier color is used as the name of the type defined above, and as a variable bound to Red. This mixing is always harmless (though

 $6$ Nullary constructors (those with no arguments) are sometimes called constants.

perhaps confusing) since the compiler can always tell from context whether the type name or the variable name is intended.

Not all user-defined value constructors need be nullary:

```
- datatype money = nomoney | coin of int | note of int |
                   check of string*int ;
> type money
  con nomoney : money
  con coin : int->money
  con note : int->money
  con check : string*int->money
- fun amount(nomoney) = 0
    | amount(coin(pence)) = pence
    | amount(note(pounds)) = 100*pounds
    | amount(check(bank,pence)) = pence ;
> val amount = fn : money->int
```
The type money has four constructors, one a constant, and three with arguments. The function amount is defined by pattern-matching using these constructors, and returns the amount in pence represented by an object of type money.

What about equality for user-defined data types? Recall the definition of equality of lists: two lists are equal iff either they are both nil, or they are of the form  $h$ ::t and  $h'$ ::t', with h equal to  $h'$  and t equal to  $t'$ . In general, two values of a given data type are equal iff they are "built the same way" (*i.e.*, they have the same constructor at the outside), and corresponding components are equal. As a consequence of this definition of equality for data types, we say that a user-defined data type admits equality iff each of the domain types of each of the value constructors admits equality. Continuing with the money example, we see that the type money admits equality because both int and string do.

```
- nomoney = nomoney;
> true : bool
- nomoney = \coin(5);
> false : bool
- coin(5) = coin(3+2);
> true : bool
```

```
- check("TSB",500) <> check("Clydesdale",500);
\geq true : bool
```
Data types may be recursive. For example, suppose that we wish to define a type of binary trees. A binary tree is either a leaf or it is a node with two binary trees as children. The definition of this type in ML is as follows:

```
- datatype btree = empty | leaf | node of btree * btree ;
> type btree
 con empty : btree
  con leaf : btree
 con node : btree*btree->btree
- fun countleaves( empty ) = 0
    | countleaves (leaf ) = 1
    | countleaves( node(tree1,tree2) ) =
      countleaves(tree1)+countleaves(tree2) ;
> val countleaves = fn : btree->int
```
Notice how the definition parallels the informal description of a binary tree. The function countleaves is defined recursively on btree's, returning the number of leaves in that tree.

There is an important pattern to be observed here: functions on recursively-defined data values are defined recursively. We have seen this pattern before in the case of functions such as append which is defined over lists. The built-in type  $\tau$  list can be considered to have been defined as follows:<sup>7</sup>

```
- datatype 'a list = nil | :: of 'a * 'a list ;
> type 'a list
  con nil : 'a list
  con :: : ('a * ('a list)) \rightarrow ('a list)
```
This example illustrates the use of a *parametric* data type declaration: the type list takes another type as argument, defining the type of the members of the list. This type is represented using a type variable, 'a in this case, as argument to the type constructor list. We use the phrase "type constructor" because list builds a type from other types, much as value constructors build values from other values.

 $\pm$  1 ms example does not account for the fact that  $\pm$  is an infix operator, but we will neglect that for now.

Here is another example of a recursively-defined, parametric data type.

```
- datatype 'a tree = empty | leaf of 'a |
                     node of 'a tree * 'a tree ;
> type 'a tree
  con empty : 'a tree
  con leaf : 'a->'a tree
  con node : 'a tree*'a tree->'a tree
- fun frontier( empty ) = []
    | frontier( leaf(x) ) = [x]| frontier( node(t1,t2) | =
        append(frontier(t1),frontier(t2));
> val frontier = fn : 'a tree -> 'a list
- val tree = node(leaf("a"),node(leaf("b"),leaf("c"))) ;
> val tree = node(leaf("a"),node(leaf("b"),leaf("c")))
           : string tree
- frontier tree;
> ["a","b","c"] : string list
```
The function frontier takes a tree as argument and returns a list consisting of the values attached to the leaves of the tree.

**Exercise 2.7.1** Design a function same frontier $(x, y)$  which returns true if the same elements occur in the same order, regardless of the internal structure of x and y, and returns false otherwise. A correct, but unsatisfactory definition is

```
fun samefrontier(x,y) = (frontier x) = (frontier y)
```
This is a difficult exercise, the problem being to avoid flattening a huge tree when it is frontier unequal to the one with which it is being compared.

ML also provides a mechanism for defining *abstract types* using an abstype binding.<sup>8</sup> An abstract type is a data type with a set of functions defined on it. The data type itself is called the implementation type of the abstract type, and the functions are called its *interface*. The type defined by an abstype binding is abstract because the constructors of the implementation type are

<sup>8</sup>Abstract types in this form are, for the most part, superseded by the modules system described in the next chapter.

hidden from any program that uses the type (called a *client*): only the interface is available. Since programs written to use the type cannot tell what the implementation type is, they are restricted to using the functions provided by the interface of the type. Therefore the implementation can be changed at will, without affecting the programs that use it. This is an important mechanism for structuring programs so as to prevent interference between components.

Here is an example of an abstract type declaration.

```
- abstype color = blend of int*int*int
  with val white = blend(0,0,0)and red = blend(15,0,0)and blue = blend(0, 15, 0)and yellow = blend(0,0,15)fun mix(parts:int, bluend(r,b,y)),parts':int, blend(r',b',y') =
           if parts<0 orelse parts'<0 then white
           else let val tp=parts+parts'
                    and rp = (parts*rt+parts'*r') div tp
                    and bp = (parts * b + parts * b') div tp
                    and yp = (parts*y+parts'*y') div tp
                in blend(rp,bp,yp)
                end
  end;
> type color
 val white = - : color
 val red = - : color
 val blue = - : color
 val yellow = - : color
 val mix = fn : int*color*int*color->color
- val green = mix(2, yellow, 1, blue);
> val green = - : color
- val black = mix(1, red, 2, mix(1, blue, 1, yellow));> val black = - : color
```
There are several things to note about this declaration. First of all, the type equation occurring right after abstype is a data type declaration: exactly the same syntax applies, as the above example may suggest. Following

the definition of the implementation type is the interface declaration, between with and end. Examining ML's output for this declaration, we see that ML reports type color without an equation, reflecting the fact that it is a new type, unequal to any others. Furthermore, note that no constructors are declared as a result of the abstype declaration (unlike the case of data type definitions). This prevents the client from building an object of type color by any means other than using one of the values provided by the interface of the type. These two facts guarantee that the client is insulated from the implementation details of the abstract type, and therefore allows for a greater degree of separation between client and implementor. Among other things, this allows for more flexibility in program maintenance, as the implementation of color is free to be changed without affecting the client. Note, however, that the functions defined within the with clause do have access to the implementation type and its constructors, for otherwise the type would be quite useless!

Note that the insulation of the client from the implementation of the abstract type prevents the client from defining functions over that type by pattern matching. It also means that abstract types do not admit equality. If an abstract type is to support an equality test, then the implementor must define an equality function for it.

Thus there are three ways to define type constructors in ML. Transparent type bindings are used to abbreviate complex type expressions, primarily for the sake of readability, rather than to introduce a new type. Data type bindings are used to extend the type system of ML. A data type is specified by declaring a new type constructor and providing a set of value constructors for that type. Data type definitions are appropriate for specifying data that is described structurally (such as a tree), for then it is natural that the underlying structure be visible to the client. For data structures that are defined behaviorally (such as a stack or a priority queue), an abstract type definition is appropriate: the structural realization is not part of the definition of the type, only the functions that realize the dened behavior are relevant to the

Exercise 2.7.2 An abstract type set might be implemented by

```
abstype 'a set = set of 'a list
   with val emptyset: 'a set = \dots
```

```
fun singleton (e: 'a): 'a set = \dotsfun union(s1: 'a set, s2: 'a set): 'a set = \dotsfun member(e: 'a, s: 'a set): bool = \dots| member(e, set (h::t)) = (e = h)
                                 orelse member(e, set t)
   fun intersection(s1: 'a set, s2: 'a set): 'a set = ...
end;
```
Complete the definition of this abstract type.

**Exercise 2.7.3** Modify your solution so that the elements of the set are stored in an ordered list. [ Hint: One approach would be to pass the ordering relation as an additional parameter to each function. Alternatively, the ordering relation could be supplied to those functions that create a set from scratch, and embedded in the representation of a set. The union function could then access the ordering relation from the representation of one of its arguments, and propagate it to the union set. We will return to this problem later, when a more elegant mechanism for performing this parameterization will be discussed [

### 2.8 **Exceptions**

Suppose that we wish to define a function head that returns the head of a list. The head of a non-empty list is easy to obtain by pattern-matching, but what about the head of nil? Clearly something must be done to ensure that head is defined on nil, but it is not clear what to do. Returning some default value is undesirable, both because it is not at all evident what value this might be, and furthermore it limits the usability of the function (if head(nil) were defined to be, say, nil, then head would apply only to lists of lists).

In order to handle cases like this, ML has an exception mechanism. The purpose of the exception mechanism is to provide the means for a function to "give up" in a graceful and type-safe way whenever it is unable or unwilling to return a value in a certain situation. The graceful way to write head is as follows:

```
- exception Head;
> exception Head
```

```
- fun head(nil) = raise Head
    | head(x: : 1) = x;> val head = fn : 'a list->'a
- head [1,2,3];
> 1 : int
- head nil;
> Failure: Head
```
The first line is an *exception binding* that declares head to be an exception. The function head is defined in the usual way by pattern-matching on the constructors of the list type. In the case of a non-empty list, the value of head is simply the first element. But for nil, the function head is unable to return a value, and instead *raises* an exception. The effect of this is seen in the examples following the declaration of head: applying head to nil causes the message Failure: Head to be printed, indicating that the expression head(nil) caused the exception Head to be raised. Recall that attempts to divide by zero result in a similar message; the internally-defined function  $div$ raises the exception Div if the divisor is 0.

With exception and raise we can define functions that flag undesirable conditions by raising an exception. But to be complete, there ought to be a way of doing something about an error, and indeed there is such a mechanism in ML, called an *exception handler*, or simply a *handler*. We illustrate its use by a simple example:

```
- fun head2 l = head(l) handle Head => 0;
> val head2 = fn : int list->int
- head2([1,2,3]);
> 1 : int;
- head2(nil);
> 0 : int
```
The expression e handle  $\exp z \to e$  is evaluated as follows: first, evaluate e: if it returns a value v, then the value of the whole expression is v; if it raises the exception  $exn$ , then return the value of  $e$  ; if it raises any other exception, then raise that exception. Notice that the type of  $e$  and the type of  $e^+$  must be the same; otherwise, the entire expression would have a different type depending on whether or not the left-hand expression raised an exception. This explains why the type of head2 is int list->int, even though 1 does not appear to be constrained to be an integer list. Continuing the above example, head2 applies head to 1; if it returns a value, then that is the value of head2; if it raises exception Head, then head2 returns 0.

Since a given expression may potentially raise one of several different exceptions, several exceptions can be handled by a single handler as follows:

```
- exception Odd;
> exception Odd
- fun foo n = if n mod 2 <> 0 then
                  raise Odd
               else
                  17 div n;
> val foo = fn : int->int
- fun bar m = foo(m) handle
                                Odd \Rightarrow 0| Div => 9999 ;
> val bar = fn : int->int
- foo 0;
> Failure: Div
- bar 0;
> 9999 : int
- foo 3;
> Failure: Odd
- bar 3:
- bar 3;
> 0 : int
- foo 20;
> 1 : int
- bar 20;
> 1 : int
```
The function foo may fail in one of two ways: by dividing by zero, causing the exception Div to be raised, or by having an odd argument, raising the exception **Odd**. The function bar is defined so as to handle either of these contingencies: if  $\texttt{foo}(m)$  raises the exception  $\texttt{Odd}$ , then  $\texttt{bar}(m)$  returns 0; if it raises Div, it returns 9999; otherwise it returns the value of foo(m).

Notice that the syntax of a multiple-exception handler is quite like the syntax used for a pattern-matching definition of a lambda. In fact, one can think of an exception handler as an anonymous function whose domain type is exn, the type of exceptions, and whose range type is the type of the

expression appearing to the left of handle. From the point of view of type checking, exceptions are nothing more than constructors for the type exn, just as nil and cons are constructors for types of the form 'a list.

It follows that exceptions can carry values, simply by declaring them to take an argument of the appropriate type. The attached value of an exception can be used by the handler of the exception. An example will illustrate the point.

```
- exception oddlist of int list and oddstring of string;
> exception oddlist of int list
  exception oddstring of string
- ... handle oddlist(nil) => 0
              \vert oddlist(h::t) => 17
              \vert oddstring("") => 0
              | oddstring(s) => size(s)-1
```
The exception declaration introduces two exceptions, oddlist, which takes a list of integers as argument, and oddstring, which takes a string. The handler performs a case analysis, both on the exception, and on its argument, just as we might defined a function by pattern matching against a data type.

What happens if the elided expression in the previous example raises an exception other than *oddstring* or *oddlist*? Here the similarity to functions ends. For in the case of functions, if the match is not exhaustive, and the function is applied to an argument that fails to match any pattern, then the exception Match is raised. But in the case of exception handlers, the exception is re-raised in the hope that an outer handler will catch the exception. For example,

```
- exception Theirs and Mine;
> exception Theirs
  exception Mine
- fun f(x) = if x=0 then raise Mine else raise Theirs;
> val f = fn : int \rightarrow 'a
-f(0) handle Mine => 7;
> 7 : int
-f(1) handle Mine => 7;
Failure: Theirs
- (f(1) handle Mine => 7) handle Theirs => 8;
```
> 8 : int

Since exceptions are really values of type exn, the argument to a raise expression need not be simply an identifier. For example, the function  $f$ above might have been defined by

```
- fun f(x) = raise (if x=0 then Mine else Theirs);
> val f = fn : int \rightarrow 'a
```
Furthermore, the wild-card pattern matches any exception whatsoever, so that we may define a handler that handles all possible exceptions simply be including a "default" case, as in:

 $- ...$  handle  $=$   $\Rightarrow$  0;

An exception binding is a form of declaration, and so may have limited scope. The handler for an exception must lie within the scope of its declaration, regardless of the name. This can sometimes lead to peculiar error messages. For example,

```
- exception Exc;
> exception Exc
- (let exception Exc in raise Exc end) handle Exc => 0;
> Failure: Exc
```
Despite appearances, the outer handler cannot handle the exception raised by the raise expression in the body of the *let*, for the inner Exc is a *distinct* exception that cannot be caught outside of the scope of its declaration other than by a wild-card handler.

Exercise 2.8.1 Explain what is wrong with the following two programs.

```
1. exception exn: bool;
  fun f x =let exception exn: int
       in if x > 100 then raise exn with x else x+1end:
      end;
  f(200) handle exn with true => 500 | false => 1000;
```

```
2. fun f x =
      let exception exn
       in if p x then a x
           else if q x then f(b x) handle exn => c x
          else raise exn with d x
      end;
  f v;
```
**Exercise 2.8.2** Write a program to place n queens on an  $n * n$  chess board so that they do not threaten each other.

**Exercise 2.8.3** Modify your program so that it returns all solutions to the problem.

#### 2.9 Imperative features

ML supports references and assignments. References are a type-safe form of pointer to the heap. Assignment provides a way to change the ob ject to which the pointer refers. The type  $\tau$  ref is the type of references to values of type  $\tau$ . The function ref: 'a->'a ref allocates space in the heap for the value passed as argument, and returns a reference to that location. The function  $\cdot$ : 'a ref- $\rightarrow$ ' a is the "contents of" function, returning the contents of the location given by the reference value, and the function := : 'a ref\*'a->unit is the assignment function.

```
- val x = ref 0;
> val x = ref(0) : int ref;
- !x;
> 0 : int
- x := 3;> () : unit;
- !x;
> 3 : int
```
48

 $9$ At present  $\tau$  must be a monotype, though it is expected that one of several proposed methods of handling polymorphic references will soon be adopted.

All reference types admit equality. Objects of type  $\tau$  ref are heap addresses, and two such objects are equal iff they are identical. Note that this implies that they have the same contents, but the converse doesn't hold: we can have two unequal references to the same value.

```
- val x = ref 0;
> val x = ref 0 : int ref
- val y = ref 0;
> val y = ref 0 : int ref
- x=y ;> false : bool
- !x = 1y;
> true : bool
```
This corresponds in a language like Pascal to having two different variables with the same value assigned to them: they are distinct variables even though they have the same value (at the moment). For those of you familiar with LISP, the equality of references in ML corresponds to LISP's eq function, rather than to equal.

Along with references comes the usual imperative language constructs such as sequential composition and iterative execution of statements. In ML statements are expressions of type unit, expressing the idea that they are evaluated for their side effects to the store, rather than their value. The infix operator ";" implements sequencing, and the construct while e do e' provides iteration.

**Exercise 2.9.1** The following abstract type may be used to create an infinite stream of values.

```
abstype 'a stream = stream of unit \rightarrow ('a * 'a stream)
 with fun next(stream f) = f()end;
```
Given a stream  $s$ , next  $s$  returns the first value in the stream, and a stream that produces the rest of the values. This is illustrated by the following example:

```
- fun natural n = mkstream(fn() => (n, natural(n+1)));
> val natural = fn : int -> int stream
- val s = natural 0;
> val s = - : int stream
- val (first,rest) = next s;
> val first = 0 : int
 val rest = - : int stream
- val (next, -) = next rest;
> val next = 1 : int
```
Write a function that returns the infinite list of prime numbers in the form of a stream.

Exercise 2.9.2 The implementation of the stream abstract type given above can be very inefficient if the elements of the stream are examined more than once. This is because the next function computes the next element of the stream each time it is called. This is wasteful for an applicative stream (such as the prime numbers example), as the value returned will always be the same. Modify the abstract type so that this inefficiency is removed by using references.

**Exercise 2.9.3** Modify your stream abstract type so that streams can be finite or infinite, with a predicate endofstream to test whether the stream has nished.

# Chapter 3

# The Modules System

### Overview  $3.1$

The ability to decompose a large program into a collection of relatively independent modules with well-defined interfaces is essential to the task of building and maintaining large programs. The ML modules sytem supplements the core language with constructs to facilitate building and maintaining large programs.

Many modern programming languages provide for some form of modular decomposition of programs into relatively independent parts. Exactly what constitutes a program unit and how they are related is by no means established in the literature, and consequently there is no standard terminology. Program components are variously called, among other things, "modules", "packages", and "clusters"; in ML we use the term "structure", short for "environment structure". This choice of terminology is telling:  $ML$ 's conception of a program unit is that it is a reied environment. Recall that the environment is the repository of the meanings of the identifiers that have been declared in a program. For example, after the declaration val x=3, the environment records the fact that x has value 3, which is of type int. Now the fundamental notion underlying program modularization is that the aim is to partition the environment into chunks that can be manipulated relatively independently of one another. The reason for saying "relatively" is that if two modules constitute a program, then there must be some form of interaction between them, and there must be some means of expressing and managing this interaction. This is the problem of sharing.

Exactly what sorts of operations one is able to perform with a program unit, and how sharing is managed, are the characteristic features of any modularization system. At the very least, one wants a modules facility to allow for separate compilation of program units, some means of assembling the units into a complete program, and some form of insulation between the units so as to avoid inadvertent dependency on "accidental" properties of a unit such as the details of its implementation. Managing the interaction between insulation (abstraction) and sharing is the key issue that determines the form of solution to the other problems posed by the desire for modular program development.

Just as the type of an identifier mediates its use in a program, so structures have a form of type, called a "signature", that describes the structure to the rest of the world. In the literature the type of a program unit is called an "interface" or "package description". ML's terminology is suggested by the analogy between an environment structure and an algebraic structure, the latter's "type" being an (algebraic) signature. Just as types are a "summary" of the compile-time properties of an expression, so a signature is a summary of the information that is known about a structure at compile time. However, in contrast to the core language, explicitly ascribing a signature to a structure effects both the compile-time and run-time properties of that structure by defining a limited "view" of that structure.

A functor is a function that takes structures to structures. The idea is that if a structure S depends on another structure T only to the extent specified in T's signature, then S may be isolated from T's implementation details by defining a function that, given any structure with  $T$ 's signature, returns the structure S with that structure "plugged in". In the literature this facility is called a \parameterized module" or a \generic package". In ML we choose the term "functor" both because it is suggestive of its functional character and also because it accords with the mathematical terminology surrounding structures and signatures mentioned above. The declaration of a functor corresponds to building  $S$  in isolation, and the application of that functor to a structure corresponds to linking together the parts of a program to form a coherent whole. Functors are also the basis for an elegant form of information hiding, called an abstraction. For most purposes, abstractions are a replacement for abstract types.

We begin our introduction to the modules facility by looking at structures

and signatures.

#### **Structures and Signatures**  $3.2$

A structure is essentially an environment turned into a manipulable ob ject. The basic form of expression denoting a structure is called an *encapsulated* declaration, consisting of a declaration bracketed by the keywords struct and end. Here is a simple example of an encapsulated declaration:

```
struct
 type t = int;
 val x = 3;
 fun f(x) = if x=0 then 1 else x*f(x-1)end
```
The "value" of this encapsulated declaration is a structure in which the type identifier  $t$  is bound to int, and the value identifiers  $x$  and  $f$  are bound to 3 and the factorial function, respectively. Although we shall regard a structure as a kind of value (the kind denoted by an encapsulated declaration), it does not have the same status as ordinary values. In particular, one may not simply enter an encapsulated declaration at top level the way that one might enter an arithmetic expression. However, they may be bound to identifiers using *structure bindings*, a form of declaration that may appear only at top level or within an encapsulated declaration. For the time being we will restrict our attention to structure bindings at the top level, and defer discussion of structure bindings within structures until later. Thus we may bind the above structure to an identifier as follows:

```
- structure S =struct
     type t = intval x = 3;
     fun f(x) = if x=0 then 1 else x*f(x-1)end;
> structure S =
    struct
      type t = int
```

```
val f = fn : int \rightarrow int
val x = 3 : int
```
Notice that the result of evaluating the structure binding is an environment.<sup>1</sup> Consequently, ML prints the environment resulting from the declaration between struct and end almost as though it were typed directly at top level. Of course, a structure is an independent environment in that the declaration within an encapsulated declaration does not effect the top level environment. So, for example, neither t nor f are available at top level after the above dec-

However, they may be accessed by reaching into the structure bound to S using a qualified name. A qualified name consists of a *structure path* and a simple identier, separated by a dot. For the present, a structure path is simply a single structure identifier; later on we will need to generalize paths to a sequence of structure identiers. We may refer to the components of the structure S using qualied names as follows:

```
- x;
Type checking error in: x
Unbound value identifier: x
- S.x;
> 3 : int
- S.f(S.x);> 6 : int
- S.x: S.t;
> 3 : S.t
```
The expression  $S \cdot x$  is a qualified name that refers to the value identifier  $x$  in the structure S. Its value, as you might expect, is 3. Similarly, S.f designates the function  $f$  defined in the structure S, the factorial function. When it is applied to  $S.x$  (that is, to 3), it returns 6. Reference to the identifiers defined by S is not limited to values: the last example illustrates the use of the type identifier S.t, defined in S to be int.

If you are writing a bit of code that refers to several components of a single structure, it can get quite tedious to continually use qualified names.

<sup>1</sup> For technical reasons some implementations of ML rearrange the environment before printing.

To alleviate this problem, ML provides a declaration form that opens up a structure and incorporates its bindings into the local environment so that they can be referred to directly.

```
- let open S in f(x) end;
> 6 : int
- open S;
> val x = 3 : int
> val f = fn : int->int
> type t = int
```
In the first example we locally open structure S within a let expression so that we can write  $f(x)$  instead of the more verbose  $S.f(S,x)$ . In the second example we open S at the top level, thereby adding its bindings to the top level environment, as can be seen by the result of the expression.

It is often helpful to think of a structure as a kind of value both because it reflects the idea of treating environments as objects and also because it suggests the sorts of operations that one might perform on them. Just as every value in the core language has a type, so structures have types as well, namely signatures. Signatures describe structures in much the same way that types describe ordinary values in that they serve as a description of the computational role of the value by determining the sorts of ways in which it can be used. This is necessarily vague, and signatures are not just a new form of type, but nonetheless, this analogy should help you to see what's going on.

If we examine the output of ML on the above examples, we notice a certain inconsistency between the report for structure bindings and the report for value bindings (at least as long as we push the "structures as values" analogy): whereas for value bindings ML reports both the value and the type, for structure bindings only a form of value is printed. Let's consider what would happen if ML were to adhere to the val binding convention for structure bindings.

```
- structure S =
    struct
      val x = 2 + 2 ;
      val b = (x=4)end;
```

```
> structure S =
    struct
      val x = 4val b = trueend
  :
    sig
      val x : int
      val b : bool
    end
```
In this fanciful example, the type information for the variables appears in the signature, whereas the value appears in the structure. This accords with our intuitive idea of a signature as a description of a value, the structure. One can see that the val binding format is rather awkward for "fat" objects like structures, so the actual ML system prints an amalgamation of the structure and its signature in response to a structure binding.

The expression bracketed by sig and end in the above example is called a signature, the body of which is called a *specification*. A specification is similar to a declaration, except that it merely describes an identifier (by assigning it a type) rather than giving it a value (and implicitly a type). For the present we consider only val specifications, adding the other forms as we go along. In the above example, x is specified to have type int and b type bool.

Signature expressions are not limited to the output of the ML compiler. They play a crucial role in the use of the modules system, particularly in functor declarations, and therefore are often typed directly by the user. Signatures may be bound to signature identifiers using *signature bindings* in much the same way that types may be bound to type identifiers using type bindings. Signature bindings are introduced with the keyword signature, and may only appear at top level.

```
- signature SIG =
    sig
      val x : int
      val b : bool
    end;
> signature SIG =
    sig
```

```
val x : int
 val b : bool
end;
```
The output from a signature binding is not very enlightening, and so I'll omit it from future examples.

The primary significance of signatures lies in *signature matching*. A structure matches a signature if, roughly, the structure satisfies the specification in the signature. Since specifications are similar to types, the idea is similar to type checking in the core language, though the details are a bit more complex. One use of signatures is to attach them to structure identifiers in structure bindings as a form of correctness check in which we specify that the structure being bound must match the given signature.

```
- structure S : SIG =
    struct
      val x = 2 + 1val b = x=7end;
> structure S =
      val x = 3 : int
      val b = false : bool
    end
```
The notation :SIG on the structure binding indicates that the encapsulated declaration on the right of the equation must match the signature SIG.

Since ML accepted the above declaration, it must be that the structure does indeed match the given signature. Why is that the case? The given structure matches SIG because

- 1. S.x is bound to 3, which is of type int, as required by SIG, and
- 2. S.b is bound to false, which is of type bool.

In short, if a variable x is assigned a type  $\tau$  in a signature, then the corresponding expression bound to x in the structure must have type  $\tau$ .

The signature may require less than the structure presents. For example,

```
- structure S : SIG =
    struct
      val x = 2+1val b = false
      val s = "Garbage"
    end;
> structure S =
    struct
      val x = 3 : int
      val b = false : bool
```
Here the structure bound to  $S$  defines variables  $x$ ,  $b$ , and  $s$ , while the signature SIG only requires x and b. Not only is the type of s immaterial to the signature matching, but it is also *removed* from the structure by the process of signature matching. The idea is that SIG defines a *view* of the structure consisting only of x and b. Other signatures may be used to obtain other views of the same structure, as in the following example:

```
- structure S =
    struct
      val x = 2+1val b = false
      val s = "String"
    end;
> structure S =
    struct
      val x = 3 : int
      val b = false : bool
      val s = "String" : string
    end
- signature SIG' =
    sig
      val x : int
      val b : bool
    end
  and SIG'' =
    sig
```

```
val b : bool
      val s : string
    end;
- structure S' : SIG' = S and S'' : SIG'' = s;
> structure S' =
    struct
      val x = 3 : int
      val b = false : boolend
  structure S'' =
      val b = false : bool
     val s = "String" ' string
    end
```
Exercise 3.2.1 A signature for structures that possess an ordering can be written as

```
signature ORD =
  sig
    type t
    val le: t * t \rightarrow boolend
```
Create structures for ordered integers and (real\*string) pairs to match this signature.

If a value in a structure has polymorphic type, then it satisfies a specification only if the polymorphic type has the specied type as an instance. So, for example, if x is bound in some structure to nil, which as type 'a list, then x satisfies the specifications int list and bool list list, for example, as should be obvious by now. But what happens if the specification type is polymorphic? Let's suppose that an identifier  $f$  is specified to have type 'a list->'a list. In order to satisfy this specification, a structure must bind a value to f that can take an arbitrary list to another list of that type. Thus it is not good enough that f be of type, say, int list->int list, for the specification requires that f work for bool list as well. The general principle is that the value in the structure must be at least as general as that in the specification. So if  $f$  is bound in a structure to the identity function, which has type ' $a$ ->'a, then it satisfies the specification above. The reason is that it takes a value of *any* type, and returns a value of that type, so  $\alpha$ fortiori it can take a list of any type and return a list of that type. Here's an example to summarize:

```
- signature SIG =
   sig
     val n : 'a list
     val l : int list
     val f : 'a list -> 'a list
   end;
- structure S : SIG =
   struct
     val n = nil (* : 'a list *)val l = nil (* : 'a list *)fun f(x) = x (* : 'a -> 'a *)
   end
```
Exercise 3.2.2 What is wrong with the following declaration?

```
structure S : SIG =
  struct
    val n = [3, 4]val 1 = nilfun f(x) = x
```
Exception bindings within structures are sub ject to the same restriction as for exception bindings in the core language: they must have monotypes. Exception specifications prescribe the type of the exception only, and the rules for signature matching are the same as for variables, except that the complications related to polymorphic types do not arise.

```
- structure S =
    struct
      exception Barf
      exception Crap = Barf
```

```
fun f(x) = if x=0 then raise Barf
                 else if x=1 then raise Crap
    end;
> structure S =
    struct
      exception Barf
      exception Crap
      val f = fn : int->intend
- S.f(0);Failure: Barf
- S.f(4);> 7 : int
```
Type declarations and specifications raise more interesting questions. First, let's consider transparent type bindings in structures, such as in the first example of this section in which  $t$  is bound to int. What might the signature of such a structure be? Let's consider an example under the imaginary structure-printing regime that we considered above.

```
- structure S =
   struct
    type t = intval x = 3fun f(x) = if x=0 then 1 else x*f(x-1)end;
> structure S =
   struct
     type t = intval f = fn
     val x = 3end
  :
    sig
     type t
     val f : int->int
     val x : int
```
end

The specification of identifier  $t$  in the structure bound to  $s$  is just type  $t$ , indicating that its "value" is a type (namely,  $int$ ).

When a type identifier takes an argument, the specification is written in the obvious way:

```
- structure S =
      type 'a t = 'a * intval x = (true, 3)end:
    end;
> structure S =
    struct
      type 'a t = 'a * intval x = (true, 3)end
  :
    sig
      type 'a t
      val x : bool * int
    end
```
Notice the form of the specification for  $t$ .

Both of the above specication forms are acceptable in signature expressions. But what happens to signature matching? Consider the following example:

```
- signature SIG =
    sig
      type 'a t
      val x : int * bool
    end;
- structure S : SIG =
    struct
      type 'a t = 'a * boolval x = (3, true)end;
```

```
> structure S =
    struct
      type 'a t = 'a * boolval x = (3, true): int * bool
    end
```
The structure bound to S matches SIG because S.t is a unary (one argument) type constructor, as specified in SIG.

If a signature specifies a type constructor, then that type constructor may be used in the remainder of the specification. Here's an example:

```
- signature SIG =
    sig
      type 'a t
      val x: int t
    end:
```
end;

This signature specifies the class of structures that define a unary type constructor **t** and a variable of type int **t** (for that type constructor **t**).

Now let's return to the structure S above, and consider whether or not it matches this signature SIG. According to the informal reading of SIG just given, S ought to match SIG. More precisely, S matches SIG because

- 1. S.t is a unary type constructor, as required;
- 2. The type of S.x is int\*bool. Now int t is equal to int\*bool, by definition of  $S.t$ , and therefore  $S.x$  satisfies the specification int t.

It is important to realize that during signature matching, all of the type identiers in the signature are taken to refer to the corresponding identiers in the structure, so that the specification  $int$  t is taken to mean int S.t.

**Exercise 3.2.3** Which signatures match the following structure?

```
structure S =
  struct
   type 'a t = 'a * intval x = (true, 3)end
```
As a methodological point, it is usually wise to adhere to the *signature* closure rule, which states that the free identifiers of a signature are to be limited to signature identifiers and built-in functions like  $+$  and :: (the socalled pervasives).

### Exercise 3.2.4 Given

```
structure A = struct datatype 'a D = d of 'a end
```
which of the following are valid signatures for

```
structure B =struct
         type t = int A.Dfun f(A.d(x)) = A.d(x+1)end
1. sig type t val f: int A.D \rightarrow int A.D end
2. sig type t val f: t \rightarrow int A.D end
3. sig type t val f: t \rightarrow t end
```
Data type declarations in structures present no great difficulties. Consider the following example:

```
- signature SIG =
    sig
      type 'a List
      val Append : 'a List * 'a List -> 'a List
    end;
- structure S : SIG =
    struct
      datatype 'a List = Nil | Cons of 'a * 'a List
      fun Append(x,Nil) = x| Append(x,Cons(h,t)) = Cons(h,Append(x,t))
    end;
> structure S =
    struct
      type 'a List
      val Append = fn : 'a List * 'a List -> 'a List
    end
```
As an exercise, convince yourself that S matches SIG by arguing along the same lines as we've done for the other examples considered so far.

In the above example the signature SIG ascribed to S has no entries for the constructors of the data type List. There are two ways to specify the constructors in SIG. One is to treat them just like ordinary values, as the following example illustrates.

```
- signature SIG =
    sig
      type 'a List
      val Nil : 'a List
      val Cons : 'a * 'a List -> 'a List
      val Append : 'a List * 'a List -> 'a List
    end;
- structure S : SIG =
    struct
      datatype 'a List = Nil | Cons of 'a * 'a List
      fun Append(x,Nil) = x\Box Append(x,Cons(h,t)) = Cons(h,Append(x,t))
    end;
> structure S =
    struct
      type 'a List
      val Nil : 'a List
      val Cons : 'a * 'a List -> 'a List
      val Append = fn : 'a List * 'b List \rightarrow 'a List
    end
```
Notice that 'a List is no longer a data type, and that Nil and Cons are simply variables, not value constructors.

The other possibility is to specify the constructors as constructors so that the structure of a type is visible. The way to do this is with the data type specification, which is syntactically identical to the data type declaration. Here's an example:

```
- signature SIG =
   sig
      datatype 'a List = Nil | Cons of 'a * 'a List
```

```
val Append : 'a List * 'a List -> 'a List
    end:
    end;
- structure T : SIG = S;
> structure T =
    struct
      type 'a List
      con Nil : 'a List
      con Cons : 'a * 'a List -> 'a List
      val Append = fn : 'a List * 'a List \rightarrow 'a List
    end
```
The utility of this approach to specifying constructors will be explained below when we introduce functors.

Abstract type declarations in structures do not present any new issues for signature matching as they merely serve to declare a type and some identifiers associated with it. Abstract type specifications do not arise because, as we shall see below, we have another means of treating types abstractly, and so there is no need of such a specification.

**Exercise 3.2.5** Define an implementation of stacks using signatures and structures.

In practice, structures are typically built up from one another according to some pattern determined by the application. If a structure  $S$  is built from another structure  $T$ , then  $S$  is said to *depend on*  $T$ . MacQueen classifies dependency in two ways. First, the dependence of  $S$  on  $T$  may be *essen*tial or inessential. Essential dependence arises when S may only be used in conjunction with  $T$  — the relationship between the two is so close that they may not be usefully separated. All other forms of dependence are inessential. Second, the dependence of  $S$  on  $T$  may be either *explicit* or *implicit*. S explicitly depends on T if the signature of S can only be expressed by reference to the signature of  $T$ ; otherwise the dependence is implicit. Note that explicit dependence is always essential.

The simplest case of inessential dependence occurs when S imports a value from T, as in the following example:

- structure T = struct

```
val x = 7end:
    end;
> structure T =
    struct
      val x = 7 : int
    end
- structure S =
    struct
      val y = T.x + 1end;
> structure S =
    struct
      val y = 8 : int
    end
```
It is clear that S can be used independently of T, even though S was defined by reference to T. This form of dependence is sometimes called dependence by construction.

Essential dependence is much more important. One form of essential dependence occurs when T declares an exception that can be raised by a function in S. For example,

```
- structure T =
    struct
      exception Barf
      fun foo(x) = if x=0 then raise Barf else 3 div x
    end;
> structure T =
    struct
      exception Barf
      val foo = fn : int->int
    end
- structure S =
    struct
      fun g(x) = T.foo(x) + 1
```
Since S.g(0) raises the exception Barf, the use of S is limited to contexts in which T is available, for otherwise one cannot handle the exception. Therefore

S depends essentially on T, and ought to be packaged together with it. Note, however, that the dependence is implicit, for the signature of S printed by ML does not make reference to T.

Essential and explicit dependence occurs when S overtly uses a data type defined in T. as in  $\sim$  -  $\sim$  in  $\sim$  in  $\sim$   $\sim$   $\sim$   $\sim$   $\sim$   $\sim$ 

```
- structure T =struct
      datatype 'a List = Nil | Cons of 'a * 'a List
      fun len(Nil) = 0\lceil \text{len}(Cons(h, t)) \rceil = 1 + len(t)end:
    end;
> structure T =
    struct
      type 'a List
      con Nil : 'a List
      con Cons : 'a * 'a List -> 'a List
      val len = fn : 'a List -> int
    end
- structure S =
    struct
      val len = T.len
    end:
    end;
> structure S =
    struct
      val len = fn : 'a T.List -> int
    end
```
Notice that the signature of  $S$  makes reference to the structure  $T$ , reflecting the fact that len may only be applied to values of a type defined in  $T$ .

Note that the signature closure rule precludes the possibility of ascribing a non-trivial signature to S in the above example, for a signature expression may not contain free references to structure identifiers such as  $T$ . This may seem like an arbitrary restriction, but in fact it serves to call attention to the fact that S and T are closely related, and should be packaged together as a unit. This kind of packaging can be achieved by making T be a *substructure* of S by including the declaration of T within the encapsulated declaration of S, as follows:
```
- structure S =
    struct
      structure T =
        struct
          datatype 'a List = Nil | Cons of 'a * 'a List
          fun len(Nil) = 0len(Cons(h,t)) = 1 + len(t)end
      val len = T.len
    end;
> structure S =
    struct
      structure T =struct
          type 'a List
          con Nil : 'a List
          con Cons : 'a * 'a List -> 'a List
          val len = fn : 'a List -> int
        end
      val len = fn : a T. List \rightarrow int
    end
```
In this way one may form a hierarchical arrangement of interdependent structures, and may thereby package together a related set of structures as a unit.

Substructures require the definition of a structure path to be generalized to an arbitrary dot-separated sequence of structure identiers, each a component of the previous. For example, S.T is a structure path, and S.T.len is a qualied name that selects the function len in the structure T in the structure S.

By making T be a substructure of S, we can express the signature of S within the language by using substructure specifications and qualified names, as in the following example:

```
- signature SIGT =
    sig
      datatype 'a List = Nil | Cons of 'a * 'a List
      val len : 'a List -> int
    end;
```

```
- signature SIGS =
    sig
      structure T : SIGT
      val len : 'a T.List -> int
    end:
    end;
```
Notice the structure specification in SIGS, which asserts that the substructure T is to match signature SIGT. Note also that the specification of len in SIGS mentions T.List, which is local to SIGS by virtue of the fact that T is a substructure of S.

**Exercise 3.2.6** Define a structure  $Exp$  that implements a datatype of expressions with associated operation. It should satisfy the signature

```
- signature EXP =
    sig
      datatype id = Id of string
      datatype exp = Var of id
                   | App of id * (exp list)
    end
```
Define another signature SUBST, and structure Subst, that implements substitutions for these expressions (i.e., define a type subst in terms of a list of identier/expression pairs, and a substitute function, which, given a substitution and an expression, returns the expression resulting from applying substitution.

#### 3.3 Abstractions

We noted above that the process of signature matching "cuts down" structures so that they have only the components present in the signature. The ascription of a signature to a structure provides a "view" of that structure, so that signature matching provides a limited form of information hiding by restricting access to only those components that appear in the signature. One reason to make such restrictions is that it can be helpful in program maintenance to precisely define the interface of each program module. Similar concerns are addressed by abstract types in the core language: one reason

to use an abstract type is to ensure that all uses of that type are independent of the details of the implementation. Signature matching can provide some of the facilities of abstract types since with it one can "throw away" the constructors of a data type, thereby hiding the representation. But this turns out to be a special case of a more general information hiding construct in ML, called an abstraction.

The fundamental idea is that we would like, in certain circumstances, to limit the view of a structure to being *exactly* what is specified in the signature. The following example illustrates the point:

```
- signature SIG =
    sig
      type t
      val x : t -> t
    end;
- structure S : SIG =
    struct
      type t = intval x = fn x \Rightarrow xend;
> structure S =
    struct
      type t = intval x = fn : t \rightarrow tend
- S.x(3);> 3 : int
-S.x(3) : S.t;> 3 : int : S.t
```
Note that S.t is int, even though SIG makes no mention of this fact.

The purpose of an abstraction is to suppress all information about the structure other than what explicitly appears in the signature.

```
- abstraction S : SIG =
    struct
      type t = intval x = fn x \Rightarrow x
```

```
end;
> abstraction S : SIG
- S.x(3);> 3 : int
-S.x(3) : S.t;Type error in: S.x(3) : S.t
Looking for a: int
I have found a: S.t
```
The effect of the abstraction declaration is to limit all information about S to what is specied in SIG.

There is a close connection between abstractions and abstract types. Consider the following abstract type:

```
- abstype 'a set = set of 'a list
 with
    val empty_set = set([])fun union(set(11), set(12)) = set(11012)end;
> type 'a set
 val empty_set = - : 'a set
 val union = fn : 'a set * 'a set - 'a set
- empty_set;
> - : 'a set
```
This declaration defines a type 'a set with operations empty\_set and union. The constructor set for sets is hidden in order to ensure that the type is abstract (i.e., that no client can depend on the representation details).

In general, an abstype declaration defines a type and a collection of operations on it, while hiding the implementation type. Abstractions provide another way of accomplishing the same thing, as the following example shows.

```
- signature SET =
    sig
      type 'a set
      val empty_set : 'a set
      val union : 'a set * 'a set -> 'a set
    end;
```

```
- abstraction Set : SET =
    struct
      datatype 'a set = set of 'a list
      val empty_set = set([])fun union(set(11), set(12)) = set(11@12)end;
> abstraction Set : SET
- Set.set:
- Set.set;
Undefined variable Set.set
- S.empty_set;
> - : 'a S. set
```
**Exercise 3.3.1** Define an abstraction for complex numbers using the signa-

```
- signature COMPLEX =
    sig
     type complex
      exception divide : unit
     val rectangular: { real: real, imag: real } -> complex
     val plus: complex * complex -> complex
     val minus: complex * complex -> complex
     val times: complex * complex -> complex
     val divide: complex * complex -> complex
     val eq : complex * complex -> bool
     val real_part: complex -> real
     val imag_part: complex -> real
    end;
```
*[Hint: Given two complex numbers*  $z_1 = a + ib$  and  $z_2 = c + id$ , the following hold

$$
z_1 + z_2 = (a + c) + i(b + d)
$$
  
\n
$$
z_1 - z_2 = (a - c) + i(b - d)
$$
  
\n
$$
z_1 * z_2 = (ac - bd) + i(ad + bc)
$$
  
\n
$$
z_1/z_2 = \frac{(ac + bd) + i(bc - ad)}{c^2 + d^2}
$$

]

Abstractions are more flexible than abstract types in one sense, and a bit less flexible in another. The flexibility comes from the fact that the abstraction needn't fit the "data type with operations" mold imposed by abstract types. For example, no type need be declared at all, or if so, it needn't be a data type. Abstract types are marginally more flexible in that they are ordinary declaration forms, and may therefore appear anywhere that a declaration may appear, whereas abstractions are sub ject to the same limitations as structure bindings: they may only appear at top level or within an encapsulated declaration. This limitation does not appear to be unduly restrictive as it is customary to dene all types at top level anyway. <sup>2</sup>

#### $3.4$ **Functors**

ML programs are hierarchical arrangements of interrelated structures. Functors, which are functions on structures, are used to manage the dynamics of program development in ML. Functors play the role of a linking loader in many programming languages: they are the means by which a program is assembled from its component parts.

Functors are defined using *functor bindings*, which may only occur at top level. The syntax of a functor binding is similar to the clausal form of function definition in the core language. Here is an example:

```
- signature SIG =
    sig
      type t
      val eq : t * t - bool
    end;
- functor F( P: SIG ) : SIG =struct
      type t = P.t * P.tfun eq((x,y),(u,v)) = P.eq(x,u) andalso P.eq(y,v)
    end;
> functor F( P: SIG ): SIG
```
<sup>2</sup> It is advisable to avoid abstype's in ML because they are being phased out in favor of abstractions.

The signature SIG specifies a type t with a binary relation eq. The functor F defines a function that, given any structure matching signature SIG, returns another structure, which is required to match SIG as well. (Of course, the result signature may, in general, differ from the parameter signature.)

Functors are applied to structures to yield structures.

```
- structure S : SIG =
    struct
      type t = intval eq : t*t-\text{>}bool = op =end;
> structure S =
      type t = intval eq = fn : t*t->boolend
- structure SS : SIG = F(S);> structure SS =
    struct
      type t = int * intval eq = fn : t * t -> bool
    end
```
Here we have created a structure S that matches signature SIG. The functor F, when applied to structure S, builds another structure of the same signature, but with t being the type of pairs of integers, and the equality function defined on these pairs. Notice how SS is built as a function of S by F.

Functors enjoy a degree of polymorphism that stems from the fact that signature matching is defined to allow the structure to have more information than is required by the signature (which is then thrown away, as discussed above). For example,

```
- structure T : SIG =
    struct
      type t = string * int
     val eq : t * t -> bool = op =
     fun f(x:t)=(x,x)end;
```

```
> structure T =
    struct
      type t = string * int
      val eq = fn : t * t -> bool
    end:
    end;
- structure TT : SIG = F(T);
> structure TT =
    struct
      type t = (string*int)*(string*int)
      val eq : t * t - bool
```
Although functors are limited to a single argument, this is not a serious limitation, for several structures can be packaged into one as substructures, and then passed to a functor. In practice this is not much of an inconvenience, for it is usually the case that if one wants to pass several structures to a functor, then they are so closely related as to be packaged together anyway. Functors are subject to a closure restriction similar to that for signatures: they may not have any free references to values, types, or exceptions in the environment (except for pervasive system primitives.) The functor body may freely refer to the parameters and their components (using qualied names), to locally-declared identiers, and to previously-declared functors and signatures.

Though it is perhaps the most common case, the body of a functor need not be an encapsulated declaration; qualied names and functor applications are perfectly acceptable (but functors are not recursive!). Here are some examples:

```
- functor G( P: SIG ) : SIG = F(F(P));
> functor G( P: SIG ): SIG
- functor I( P: SIG ): SIG = P;
> functor I( P: SIG ): SIG
```
It is worth noting that the functor I is not the identity function, for if S is a structure matching SIG but with more components than are mentioned in SIG, then the result of the application F(S) will be the cut-down view of S, and not S itself. For example,

```
- structure S =
    struct
      type t = intval eq = op =fun f(x) = xend;
> structure S =
    struct
      type t = intval eq = fn : int * int \rightarrow bool
      val f = fn : 'a \rightarrow 'aend
- structure S' = I(S);
\triangleright structure S' =type t = intval eq = fn : t * t -> bool
    end
```
Notice that the component f of S is missing from the result of applying I to  $S_{\cdot}$ 

Exercise 3.4.1 Convert your implementation of sets using an ordered list representation into a form where the equality and ordering functions are provided as arguments to a set functor.

This completes our introduction to the fundamental mechanisms of the ML modules system. There is one very important idea still to be discussed, the sharing specication. We defer considering sharing specications until we have illustrated the use of functors in programming.

#### The modules system in practice  $3.5$

In this section we illustrate the use of the modules system in program development. We shall consider, in outline, the development of a parser that translates an input stream into an abstract syntax tree and records some information about the symbols encountered into a symbol table. The program

is divided into four units, one for the parser, one for the abstract syntax tree management routines, one for the symbol table, and one to manage symbols. Here are the signatures of these four units:

```
- signature SYMBOL =
    sig
      type symbol
      val mksymbol: string -> symbol
      val eqsymbol: symbol * symbol -> bool
    end;
- signature ABSTSYNTAX =
    sig
      structure Symbol : SYMBOL
      type term
      val idname: term -> Symbol.symbol
    end;
- signature SYMBOLTABLE =
    sig
      structure Symbol : SYMBOL
      type entry
      type table
      val mktable : unit -> table
      val lookup : Symbol.symbol * table -> entry
    end;
- signature PARSER =
    sig
      structure AbstSyntax : ABSTSYNTAX
      structure SymbolTable : SYMBOLTABLE
      val symtable : SymbolTable.table
      val parse: string -> AbstSyntax.term
    end;
```
Of course, these signatures are abbreviated and idealized, but it is hoped that they are sufficiently plausible to be convincing and informative. Please note the hierarchical arrangement of these structures. Since the parser module uses both the abstract syntax module and the symbol table module in an essential way, it must include them as substructures. Similarly, both the

abstract syntax module and the symbol table module include the symbol module as substructures.

Now let's consider how we might build a parser in this configuration. Forgetting about the algorithms and representations, we might think of writing down a collection of structures such as the following:

```
- structure Symbol : SYMBOL =
     struct
        datatype symbol = symbol of string * ...fun mksymbol(s) = symbol(s, \dots)
       fun eqsymbol(sym1, sym2) = ...
     end;
- structure AbstSyntax : ABSTSYNTAX =
     struct
        structure Symbol : SYMBOL = Symbol
        datatype term = ...
       fun idname(term) = ...
     end:
     end; and the contract of the contract of the contract of the contract of the contract of the contract of the contract of the contract of the contract of the contract of the contract of the contract of the contract of the c
- structure SymbolTable : SYMBOLTABLE =
        structure Symbol : SYMBOL = Symbol
       type entry = ...
       type table = ...
       fun mktable() = \dotsfun lookup(sym, table) = ...end:
     end;
- structure Parser : PARSER =
        structure AbstSyntax : ABSTSYNTAX = AbstSyntax
        structure SymbolTable : SYMBOLTABLE = SymbolTable
       val symtable = SymbolTable.mktable();
       fun parse(str) =
        ... SymbolTable.lookup(AbstSyntax.idname(t), symtable) ...
     end;
```
Note that in the last line of Parser we apply SymbolTable.lookup to the result of an application of AbstSyntax.idname. This is type correct only by

virtue of the fact that AbstSyntax and SymbolTable include the same structure Symbol. Were there to be two structures matching signature SYMBOL, one bound into SymbolTable and the other bound into AbstSyntax, then this line of code would not type check. Keep this fact in mind in what follows.

Now this organization of our compiler seems to be OK, at least so far as the static structure of the system is concerned. But if you imagine that there are umpteen other structures around, each with a few thousand lines of code, then one can easily imagine that this approach would become somewhat unwieldy. Suppose that there is a bug in the symbol table code, which we x, and now we would like to rebuild the system with the new symbol table module installed. This requires us to recompile the above set of structure expressions (along with all the others that are affected as a consequence) in order to rebuild the system. Clearly some form of separate compilation and linking facility is needed. What we are aiming at is to be able to recompile any one module in isolation from the others, and then relink the compiled forms into the desired static configuration. Of course, this idea is not new; the point is to see how it's done in ML.

The key is never to write down a structure explicitly, but rather to organize the system as a set of functors, each taking its dependents as arguments (and taking no arguments if it has no dependents). Then to link the system, one merely applies the functors so as to construct the appropriate static conguration. For our example, the functors will look like this:

```
- functor SymbolFun(): SYMBOL =
    struct
      datatype symbol = symbol of string * \dotsfun mksymbol(s) = symbol(s, \dots)
      fun eqsymbol(sym1, sym2) = ...
    end;
- functor AbstSyntaxFun( Symbol: SYMBOL ): ABSTSYNTAX =
    struct
      structure Symbol : SYMBOL = Symbol
      datatype term = ...
      fun idname( term ) = \dotsend;
- functor SymbolTableFun( Symbol: SYMBOL ): SYMBOLTABLE =
    struct
```

```
structure Symbol : SYMBOL = Symbol
     type entry = ...
     type table = ...
     fun mktable() = \dotsfun \text{lookup}(sym,table) = ...end;
- signature PARSER_PIECES =
    sig
      structure SymbolTable : SYMBOLTABLE
      structure AbstSyntax : ABSTSYNTAX
    end;
- functor ParserFun( Pieces: PARSER_PIECES ): PARSER =
    struct
      structure AbstSyntax : ABSTSYNTAX = Pieces.AbstSyntax
      structure SymbolTable : SYMBOLTABLE = Pieces.SymbolTable
     val symtable = SymbolTable.mktable();
     fun parse(str) =
      ... SymbolTable.lookup(AbstSyntax.idname(t), symtable) ...
    end;
```
The signature PARSER PIECES is the signature of the two components on which the parser depends, the symbol table and the abstract syntax. The functor ParserFun depends on such a pair in order to construct a parser. The functor SymbolFun takes no arguments since it has no dependent structures in our setup.

The system is built up from these functors by the following sequence of declarations. You should be able to convince yourself that they result in the same static configuration that we defined above.

```
- structure Symbol : SYMBOL = SymbolFun();
- structure Pieces : PARSER_PIECES =
    struct
      structure SymbolTable : SYMBOLTABLE = SymbolTableFun( Symbol )
      structure AbstSyntax : ABSTSYNTAX = AbstSyntaxFun( Symbol )
    end;
- structure Parser : PARSER = ParserFun( Pieces );
```
We have glossed over a problem with ParserFun, however. Recall that we said that the function parse defined in Parser is type correct only by virtue of the fact that SymbolTable and AbstSyntax have the same substructure Symbol, and hence the same type of symbols. Now in ParserFun, the function parse knows only the signatures of these two structures, and not that they are implemented in a compatible way. Therefore the compiler is forced to reject ParserFun, and our policy of using functors to support modularity appears to be in trouble.

There is a way around this, called the *sharing specification*. The idea is to attach a set of equations to the signature PARSER PIECES that guarantees that only a compatible pair of symbol table and abstract syntax structures can be passed to ParserFun. Here is a revised definition of PARSER PIECES that expresses the requisite sharing information:

```
- signature PARSER_PIECES =
         sig
              structure SymbolTable : SYMBOLTABLE
              structure AbstSyntax : ABSTSYNTAX
              sharing SymbolTable.Symbol = AbstSyntax.Symbol
         end:
          end; and the contract of the contract of the contract of the contract of the contract of the contract of the contract of the contract of the contract of the contract of the contract of the contract of the contract of the c
```
The sharing clause ensures that only compatible pairs of symbol table and abstract syntax modules may be packaged together as PARSER PIECES (where "compatible" means "having the same  $Symbol$  module".) Using this revised signature, the declaration of ParserFun is now legal, and can be used to construct the conguration of structures that we described above.

There are, in general, two forms of sharing specication, one for types and one for structures. In the above example we used a structure sharing specification to insist that two components of the parameters be equal structures. Two structures are equal if and only if they result from the same evaluation of the same struct expression or functor application. For example, the following attempt to construct an argument for ParserFun fails because the sharing specification is not satisfied:

```
- structure Pieces : PARSER_PIECES =
   struct
      structure SymbolTable = SymbolTableFun( SymbolFun() )
      structure AbstSyntax = AbstSyntaxFun( SymbolFun() )
   end;
```
The problem is that each application of SymbolFun yields a distinct structure, and therefore SymbolTable and AbstSyntax fail the compatibility check.

The second form of sharing specification is between types. For example, the following version of PARSER PIECES might suffice if the only important point is that the type of symbols be the same in both the symbol table module and the abstract syntax module:

```
- signature PARSER_PIECES =
    sig
      structure SymbolTable : SYMBOLTABLE
      structure AbstSyntax : ABSTSYNTAX
      sharing SymbolTable.Symbol.symbol = AbstSyntax.Symbol.symbol
    end;
```
Type equality is similar to structure equality in that two data types are equal if and only if they result from the same evaluation of the same declaration. So, for example, if we have two syntactically identical data type declarations, the types they define are distinct.

Returning to our motivating example, suppose that we wish to fix a bug in the symbol manipulation routines. How, then, is our program to be reconstructed to reflect the change? First, we fix the bug in SymbolFun, and re-evaluate the functor binding for SymbolFun. Then we repeat the above sequence of functor applications in order to rebuild the system with the new symbol routines. The other functors needn't be recompiled, only reapplied.

# Chapter 4

## Input-Output

ML provides a small collection of input/output primitives for performing simple character  $I/O$  to files and terminals. The fundamental notion in the ML  $I/O$  system is the *character stream*, a finite or infinite sequence of characters. There are two types of stream, instream for input streams, and outstream for output streams. An input stream receives its characters from a producer, typically a terminal or disk file, and an output stream sends its characters to a *consumer*, also often a terminal or disk file. A stream is initialized by connecting it to a producer or consumer. Input streams may or may not have a definite end, but in the case that they do, ML provides primitives for detecting this condition.

The fundamental I/O primitives are packaged into a structure BasicIO with signature BASICIO, defined as follows:

```
- signature BASICIO = sig
    (* Types and exceptions *)
    type instream
    type outstream
    exception io_failure: string
    (* Standard input and output streams *)
    val std_in: instream
    val std_out: outstream
    (* Stream creation *)
```

```
val open_in: string -> instream
 val open_out: string -> outstream
  (* Operations on input streams *)
 val input: instream * int -> string
 val lookahead: instream -> string
 val close_in: instream -> unit
 val end_of_stream: instream -> bool
  (* Operations on output streams *)
 val output: outstream * string -> unit
 val close_out: outstream -> unit
end;
```
BasicIO is implicitly open'd by the ML system, so these identifiers may be used without a qualied name.

The type instream is the type of input streams and the type outstream is the type of output streams. The exception io failure is used to represent all of the errors that may arise in the course of performing  $I/O$ . The value associated with this exception is a string representing the type of failure, typically some form of error message.

The instream std\_in and the outstream std\_out are automatically connected to the user's terminal<sup>1</sup>

The open in and open out primitives are used to associate a disk file with a stream. The expression open  $\text{in}(s)$  creates a new instream whose producer is the file named **s** and returns that stream as value. If the file named by s does not exist, the exception io\_failure is raised with value "Cannot open " $\tilde{\ }$ s. Similarly, open\_out(s) creates a new outstream whose consumer is the file s, and returns that stream.

The input primitive is used to read characters from a stream. Evaluation of input( $s,n$ ) causes the removal of n characters from the input stream  $s$ . If fewer than n characters are currently available, then the ML system will wait until they become available from the producer associated with **s**. The the

<sup>&</sup>lt;sup>1</sup>Under UNIX, they are actually connected to the ML process's standard input and standard output files, which may or may not be a terminal.

<sup>2</sup> The exact denition of \available" is implementation-dependent. For instance, operating systems typically buffer terminal input on a line-by-line basis so that no characters

end of stream is reached while processing an input, fewer than n characters may be returned. In particular, input from a closed stream returns the null string. The function  $\texttt{look ahead}(s)$  returns the next character on instream s without removing it from the stream. Input streams are terminated by the close in operation. It is not ordinarily necessary to close input streams, but in certain cases it is desirable to do so due to host system limitations. The end of an input stream is detected by end of stream, a derived form that is defined as follows:

```
- val end_of_stream(s) = (lookahead(s)="")
```
Characters are written to an outstream with the output primitive. The string argument consists of the characters to be written to the given outstream. The function close out is used to terminate an output stream. Any further attempts to output to a closed stream cause io failure to be raised with value "Output stream is closed".

In addition to the basic set of I/O primitives defined above, ML also provides a few extended operations. One is called input line, of type instream->string, which reads an entire line from the given input stream. A line is defined to be a sequence of characters terminated by a newline character, \n. Another is the function use of type string list->unit, which takes a list of file names, which are to be loaded into the ML system as though they had been typed at top level. This primitive is very useful for interacting with the host system, particularly for large programs.

Exercise 4.0.1 Modify your towers of hanoi program so that it prints out the sequence of moves.

Exercise 4.0.2 Write a function to print out your solutions to the queens problem in the form of a chess board.

are available until an entire line has been typed.

# Bibliography

- [1] Harold Abelson and Gerald Sussman, Structure and Interpretation of Computer Programs, The MIT Press, 1985.
- [2] Rod Burstall, David MacQueen, and Donald Sannella, HOPE: An Experimental Applicative Language, Edinburgh University Internal Report CSR-62-80, 1980.
- [3] Luca Cardelli, ML under UNIX, AT&T Bell Laboratories, 1984.
- [4] Michael Gordon, Robin Milner, and Christopher Wadsworth, Edinburgh LCF, Springer-Verlag Lecture Notes in Computer Science, vol. 78, 1979.
- [5] Robert Harper, David MacQueen, and Robin Milner, Standard ML, Edinburgh University Internal Report ECS-LFCS-86-2, March, 1986.
- [6] David MacQueen, Modules for Standard ML, in [5].
- [7] Robin Milner, Mads Tofte, and Robert Harper. The Definition of Standard ML. MIT Press, 1990.

# Appendix A

### Answers

#### **Answer 2.3.1:**

1. Unbound value identifier: x  $2.$  > val  $x = 1$ : int  $>$  val  $y = 3$ : int  $>$  val  $z = 2$ : int 3. > 3: int

### Answer 2.4.1:

The computer would match hd::tl::nil against "Eat"::"the"::"walnut"::nil. The lists are of different length so the pattern matching would fail.

### Answer 2.4.2:

```
1. { b=x, ... }
2. \bot::\bot:\tt x::\bot or \lbrack \bot, \bot, \tt x, \bot, \bot]
3. \, [, (x, )]
```
### Answer 2.5.1:

```
local val pi = 3.141592654
   in fun circumference r = 2.0 * pi * rfun area r = pi * r * rend
```
#### Answer  $2.5.2$ :

fun abs  $x = if x < 0.0$  then  $x = 1$ se x

#### Answer 2.5.3:

To evaluate  $\texttt{fact}(n)$ , the system must evaluate  $\texttt{newif}(n=0,1,\texttt{fact}(n-1))$ . The arguments to this function must be evaluated before the call to the function. This involves evaluating  $fact(n-1)$ , even when  $n \leq 0$ . The function will therefore loop.

#### Answer  $2.5.5$ :

This is an inefficient definition of a function to reverse the order of the elements in a list.

```
fun isperfect n =
           let fun addfactors(1) = 1\vert addfactors(m) =
                     if n \mod m = 0then m + addfactors(m-1) else addfactors(m-1)
            in (n < 2) orelse (addfactors(n div 2) = n) end;
Answer 2.5.7:
    fun cons h t = h::t
    fun powerset [] = [[]]
       \vert powerset(h::t) =
           let val pst = powerset t in (map (cons h) pst) @ pst end;
Answer 2.5.8:
    fun cc(0, ) = 1| cc(_,[]) = 0
       | cc(amount, kinds as (h::t)) =if amount < 0 then 0
           else cc(amount-h,kinds) + cc(amount, t);
    fun count_change coins amount = cc(amount, coins);
```

```
Answer 2.5.9:
    fun nth(0,1) = 1 | nth(n,h::t) = nth(n-1,t);fun count_change coins sum =
         let fun initial_table [] = [[0]]
               | initial_table (h::t) = []::(initial_table t)fun count(amount,table) =
                 let fun count_using([],1) = 1
                       \vert count_using(h::t,h1::t1) =
                           let val t1' as ((c::\_)::) =
                                    count_using(t,t1)
                               val diff = amount - hval cnt = c + if diff < 0 then 0
                                              else if diff = 0 then 1
                                              else hd(nth(h-1,h1))
                            in (\text{cnt::h1})::\text{t1}'end
                  in if amount > sum then hd(hd table)
                     else count(amount+1,count_using(coins,table))
                 end
          in count(0, initial_table coins) end;
Answer 2.5.10:
    local
      fun move_disk(from, to) = (from, to);
      fun transfer(from, to, spare, 1) = [move\_disk(from, to)]| transfer(from, to, spare, n) =
             transfer(from, spare, to, n-1)
           @ [move_disk(from, to)]
           @ transfer(spare, to, from, n-1)
    in
      fun tower_of_hanoi(n) = transfer("A","B","C",n)
    end;
```
An alternative solution, that explicitly models the disks, and checks for illegal moves, could be written as follows.

```
local
      fun incl(m,n) = if m>n then [] else m::incl(m+1,n)
      fun move_disk((f, fh::f1), (t, []), spare) =
           ((f, f1), (t, [fh]), spare)
         | move_disk((f, fh::f1), (t, t1 as (th::tt)), spare) =
          if (fh: int) > th then error "Illegal move"
           else ((f, f1), (t, fh::t1), spare);fun transfer(from, to, spare, 1) = move_disk(from, to, spare)
         | transfer(from, to, spare, n) =
             let val (f1, s1, t1) = transfer(from, spare, to, n-1)
                 val (f2,t2,s2) = move\_disk(f1, t1, s1)val (s3,t3,f3) = transfer(s2, t2, f2, n-1)
              in (f3,t3,s3) end
    in
      fun tower_of_hanoi(n) =
          transfer(("A",incl(1,n)),("B",[]),("C",[]),n)
    end;
Answer 2.7.1:
    fun samefrontier(empty,empty) = true
       | samefrontier(leaf x, leaf y) = x = y| samefrontier(node(empty,t1), node(empty,t2)) =
          samefrontier(t1,t2)
       | samefrontier(node(leaf x,t1), node(leaf y,t2)) =
          x = y andalso samefrontier(t1,t2)
```

```
| samefrontier(t1 as node _{-}, t2 as node _{-}) =
    samefrontier(adjust t1, adjust t2)
| samefrontier(\_,-) = false
```

```
and adjust(x as node(empty, )) = x
  | adjust(x as node(leaf _{-}, _{-})) = x
  | adjust(node(node(t1,t2),t3)) = adjust(node(t1,node(t2,t3)));
```
An alternative solution, using exceptions (section 2.8) is given below.

```
fun samefrontier(tree1,tree2) =
        let exception samefringe : unit
            fun check_el(empty, empty, rest_t2) = rest_t2
               | check_el(leaf x, leaf y, rest_t2) =
                     if x = y then rest_t2 else raise samefringe
               | check el(el, node(1,r), rest t2) =
                     check_el(el, l, r::rest_t2)
               | check_el(_, _, _) = raise samefringe
            fun check(\_ ,\ []) = raise samefringe
               | check(empty, tree2) =
                     check_el(empty, hd tree2, tl tree2)
               | check(1 as leaf(el), tree2) =
                     check_el(l, hd tree2, tl tree2)
               | check(node(t1,t2), tree2) =
                     check(t2, check(t1, tree2))
         in null(check(tree1,[tree2])) handle samefringe => false
        end;
Answer 2.7.2:
    abstype 'a set = set of 'a list
       with val emptyset = set []
            fun singleton e = set [e]
            fun union(set 11, set 12) = set(11012)
            fun member(e, set []) = false
               | member(e, set (h::t)) =
                   (e = h) orelse member(e, set t)
            fun intersection(set [], s2) = set []| intersection(set(h::t), s2) =
                   let val tset as (set tl) = intersection(set t, s2)
                    in if member(h,s2) then set(h::tl) else tset end
        end;
```

```
abstype 'a set = set of ( 'a list *
```

```
{ eq: 'a * 'a -> bool,
                         1t: a * 'a -> bool )
with fun emptyset ops = set([, ops)
    fun singleton(e, ops) = set([e], ops)
    fun member(e, set (1,\{eq,1t\})) =
         let fun find [] = false\int find (h::t) =
                   if eq(e, h) then true
                   else if lt(e, h) then false
                   else find(t)
          in find 1 end
    fun union(set(1,ops as {eq,1t}), set(1',)) =
         let fun merge([],1) = 1| merge(l,[]) = l
               | merge(l1 as (h1::t1), l2 as (h2::t2)) =
                   if eq(h1,h2) then h1::merge(t1,t2)else if lt(h1,h2) then h1::merge(t1,l2)
                   else h2::merge(l1,t2)
          in set(merge(l,l'),ops) end
    fun intersect(set(1,ops as \{eq,lt\}), set(1',_)) =
         let fun inter([],1) = []| inter(l,[]) = []
               | inter(l1 as (h1::t1), l2 as (h2::t2)) =
                   if eq(h1,h2) then h1::inter(t1,t2)
                   else if lt(h1,h2) then inter(t1,12)
                   else inter(l1,t2)
          in set(inter(l,l'),ops) end
 end;
```
Answer 2.8.1:

1. The exception bound to the outer exn is distinct from that bound to the inner exn; thus the exception raised by f(200),

with excepted value 200, could only be handled by a handler within the scope of the inner exception declaration - it will not be handled by the handler in the program, which expects a boolean value. So this exception will be reported at top level. This would apply even if the outer exception declaration were also of type int; the two exceptions bound to exn would still be distinct.

2. If  $p(v)$  is false but  $q(v)$  is true, the recursive call will evaluate  $f(b(v))$ . Then, if both  $p(b(v))$  and  $q(b(v))$  are false, this evaluation will raise an exn exception with excepted value  $d(b(v))$ . But this packet will not be handled, since the exception of the packet is that which is bound to exn by the inner - not outer - evaluation of the exception declaration.

```
Answer 2.8.2:
```

```
fun threat((x:int, y), (x', y')) =
           (x = x')orelse (y = y')orelse (x+y = x' + y')orelse (x-y = x' - y')fun conflict(pos, []) = false
  | conflict(pos, h::t) = threat(pos,h) orelse conflict(pos,t);
exception conflict;
fun addqueen(i, n, place) =
    let fun tryqueen(i) =
          ( if conflict((i,j)), place) then raise conflict
            else if i=n then (i,j)::place
            else addqueen(i+1,n,(i,j):i)handle conflict =>
            if j = n then raise conflict else tryqueen(j+1)
     in tryqueen(1) end;
fun queens(n) = addqueen(1, n, []
```

```
Answer 2.8.3:
```

```
exception conflict: ((int * int) list) list;
    fun addqueen(i, n, place, places) =let fun tryqueen(j, places) =
               ( if conflict((i,j), place)
                then raise conflict with places
                 then raise conflict with ((i,j):: place):: places
                 else addqueen(i+1,n,(i,j)::place,places))
              handle conflict with newplaces =>
                 if j = n then raise conflict with newplaces
                 else tryqueen(j+1, newplaces)
          in tryqueen(1,places) end;
    fun allqueens(n) =
          addqueen(1,n,[],[]) handle conflict with places => places;
Answer 2.9.1:
    val primes =
         let fun nextprime(n,1) =
                 let fun check(n, [] = n
                       | check(n,h::t) =
                           if (n \mod h) = 0 then check(n+1,1)else check(n,t)
                 in check(n,l) end
            fun primstream (n,1) =
                 mkstream(fn () => let val n' = nextprime(n,1)in (n', primstream(n'+1,n'::1) end)
         in primstream(2,[]) end;
Answer 2.9.2:
    abstype 'a stream = stream of (unit \rightarrow ('a * 'a stream)) ref
       with fun next(stream f) =
                 let val res = (!f)() in (f := fn () => res; res) end
            fun mkstream f = stream(ref f)end;
```
An alternative solution, that is more verbose but perhaps clearer, is given helow

```
abstype 'a stream = stream of 'a streamelmt ref
           and 'a streamelmt = uneval of (unit \rightarrow ('a * 'a stream))
                                    | eval of 'a * 'a stream
          with fun next(stream(r as ref(uneval(f)))) =
                      let val res = f() in (r := eval res; res) end
                    | next(stream(ref(eval(r))) = r
                 fun mkstream f = stream(ref(uneval f))end;
      abstype 'a stream = stream of (unit \rightarrow ('a * 'a stream)) ref
          with local exception endofstream in
                   fun next(stream f) =let val res = (!f)()in (f := fn () => res; res)
              end
                   fun mkstream f =
              stream(ref f)
                   fun emptystream() =
              stream(ref(fn () \Rightarrow raise endofstream))
                   fun endofstream(s) =
              (next s; false) handle endofstream => true
           end:
            end; and the contract of the contract of the contract of the contract of the contract of the contract of the contract of the contract of the contract of the contract of the contract of the contract of the contract of the c
Answer 3.2.1:
      structure INTORD: ORD =
         struct
           type t = intval le: int * int \rightarrow bool = op <
         end
      structure RSORD: ORD =
        struct
```

```
type t = real * stringfun le((r1:real, sl:string), (r2,s2)) =(r1 \le r2) orelse ((r1 = r2) andalso (s1 \le s2))end
```
### **Answer** 3.2.2:

The signature requires the type of n to be an 'a list, i.e. if a structure T matches SIG, then  $true:$ :  $(T.n)$  should be legitimate. This cannot be the case if we were allowed to supply a value for n with a more specific type such as int list. Therefore the declaration is disallowed.

#### **Answer** 3.2.3:

```
sig type 'a t val x: bool * int end
and
```

```
sig type 'a t val x: bool t end
```
### **Answer** 3.2.4:

Only sig type t val  $f: t \rightarrow t$  end satisfies the signature closure rule (the others contain free references to the structure  $A)$ . A).

### Answer  $3.2.5$ :

```
signature STACK =
 sig
    datatype 'a stack = nilstack | push of 'a * 'a stack
    exception pop: unit and top: unit
   val empty: 'a stack -> bool
    and pop: 'a stack -> 'a stack
    and top: 'a stack -> 'a
  end
structure Stack: STACK =
 struct
```

```
datatype 'a stack = nilstack | push of 'a * 'a stack
        exception pop: unit and top: unit
        fun empty(nilstack) = true | empty = false
        fun pop(push(\_ ,s)) = s | pop _ = raise popfun top(push(x, _{\_})) = x | top _ = raise top
       end
Answer 3.2.6:
    structure Exp: EXP =
      struct
        datatype id = Id of string
        datatype exp = Var of id
                      | App of id * (exp list)
       end
    signature SUBST =
      sig
        structure E: EXP
        type subst
        val subst: (E.id * E.exp) list -> subst
        val lookup: E.id * subst -> E.exp
        val substitute: subst -> E.exp -> E.exp
      end
    structure Subst: SUBST =
      struct
        structure E = Exp
        type subst = (E.id * E.exp) listfun subst(x) = xfun lookup(id, []) = E.Var id
           | lookup(id, (id',e)::l) =
               if id = id' then e else lookup(id, 1)
        fun substitute s (E.Var id) = 1ookup(id, s)| substitute s (E.App(id,args)) =
               E.App(id, map (substitute s) args)
       end
```
Answer 3.3.1:

```
abstraction Rect: COMPLEX =
      struct
        datatype complex = rect of real * real
        exception divide : unit
        fun rectangular { real, imag } = rect(real, imag)fun plus(rect(a,b), rect(c,d)) = rect(a+c,b+d)fun minus(rect(a,b), rect(c,d)) = rect(a-c,b-d)fun times(rect(a,b), rect(c,d)) = rect(a*c - b*d, a*d + b*c)fun divide(rect(a,b), rect(c,d)) =
            let val cd2 = c*c + d*din if cd2 = 0.0then raise divide
                else rect((a*c + b*d)/cd2, (b*c - a*d)/cd2) end
        fun eq(rect(a,b), rect(c,d)) = (a=c) andalso (b=d)
        fun real_part(rect(a, _)) = a
        fun imag\_part(rect(\_ ,b)) = bend;
Answer 3.4.1:
    signature ORD =
      sig
        type elem
        val eq: elem * elem -> bool
        val le: elem * elem -> bool
      end
    signature SET =
      sig
        type set
        structure O: ORD
        val emptyset: set
        val singleton: 0.elem -> set
        val member: O.elem * set -> bool
        val union: set * set -> set
        val intersect: set * set -> set
      end
```

```
functor Set(O: ORD): SET =
      struct
         datatype set = set of O.elem list
        structure O = O
        val emptyset = set []
        fun singleton e = set [e]
        fun member(e, set 1) =
             let fun find [] = false\int find (h::t) =
                       if O.eq(e, h) then true
                       else if O.lt(e, h) then false
                       else find(t)else find(t)
             in find 1 end
        fun union(set 1, set 1') =
             let fun merge([],1) = 1| merge(l,[]) = l
                   | merge(l1 as (h1::t1), l2 as (h2::t2)) =
                       if 0.eq(h1,h2) then h1::merge(t1,t2)else if 0.1t(h1,h2) then h1::merge(t1,12)else h2::merge(l1,t2)
             in set(merge(1,1')) end
        fun intersect(set 1, set 1') =
             let fun inter([],1) = []| inter(1,[]) = []
                   | inter(11 as (h1::t1), 12 as (h2::t2)) =
                       if 0.eq(h1,h2) then h1::inter(t1,t2)
                       else if O.lt(h1,h2) then inter(t1,l2)
                       else inter(l1,t2)
             in set(inter(1,1')) end
      end;
Answer 4.0.1:
    local
      fun incl(m,n) = if m>n then [] else m::incl(m+1,n)
```

```
fun move_disk((f,fh::fl), (t,tl), spare) =
           if not(null tl) andalso (fh: int) > hd tl
           then error "Illegal move"
           else
             ( output(std_out,
                       "Move " ^ (makestring fh) ^
                       " from " \hat{f} \hat{f} " to " \hat{f} \hat{f} "\hat{f});
               ((f, f1), (t, fh::t1), spare));
      fun transfer(from, to, spare, 1) = move_disk(from, to, spare)
         | transfer(from, to, spare, n) =
             let val (f1, s1, t1) = transfer(from, spare, to, n-1)
                 val (f2,t2,s2) = move\_disk(f1, t1, s1)val (s3,t3,f3) = transfer(s2, t2, f2, n-1)
              in (f3,t3,s3) end
    in
      fun tower_of_hanoi(n) =
           (transfer(("A", incl(1, n)), ("B", []), ("C", []), n); ()end;
Answer 4.0.2:
    fun printboard(place,n,s) =
         let fun present(pos: (int*int), []) = false
               | present(pos, h::t) = (pos=h) orelse present(pos,t)
             fun printcolumn(i, j) =
                   if j > n then ()
                   else
                      ( output(s, if present((i,j), place))then " Q " else " . ");
                        printcolumn(i,j+1) )
             fun printrow(i) =if i > n then ()
                   else (printcolumn(i,1);
                 output(s,''\n'\n');
         printrow(i+1))
```
in  $(printrow(1); output(s,"\n')$  end;